Univ.-Prof. Dr.–Ing. habil. Norbert Gronau *Lehrstuhlinhaber | Chairholder* 

Karl-Marx-Str. 67 | 14482 Potsdam | Germany

*Tel* +49 331 977 3322 *Fax* +49 331 977 3406

*E-Mail* ngronau@lswi.de *Web* lswi.de

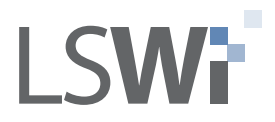

**Lehrstuhl für Wirtschaftsinformatik Prozesse und Systeme**

*Universität Potsdam*

**Chair of Business Informatics Processes and Systems** *University of Potsdam*

# Teil 13 - Klausurvorbereitung Wintersemester 2020/2021

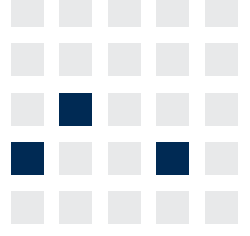

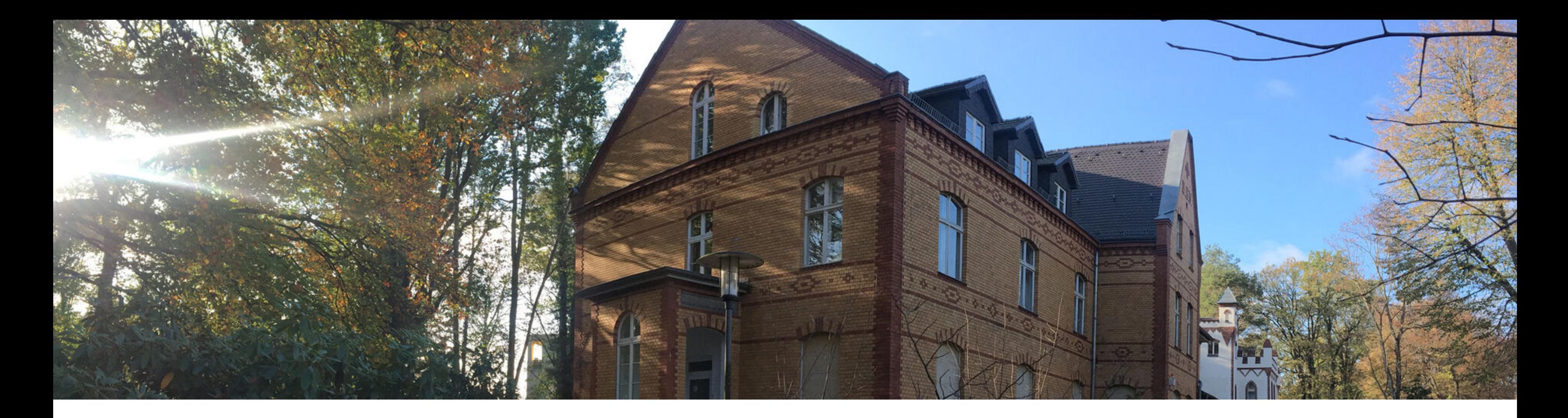

# **Einführung in die Wirtschaftsinformatik**

- **Bringen Sie wenn möglich ihre eigene FFP2 Maske mit**
- Vermeiden Sie Kontakt zu anderen Studierenden, auch  $\overline{\mathcal{L}}$ vor und nach der Klausur

#### **Wo?**

### **Weitere Informationen**

- Am *03.03.2021*
- Zu 3 verschiedenen Zeitslots, nachmittags

**Wir wünschen Ihnen viel Erfolg, melden Sie sich mit weiteren Fragen gerne bei uns!**

#### **Wann?**

## **Ihre Klausur im WS 2020/21**

### **Informationen zu Ihrer Zuordnung zum jeweiligen** Hörsaal und Zeitslot erfolgen rechtzeitig per Mail und

#### **Sicherheitsvorkehrungen**

- *Präsent!*
- **Am Campus Griebnitzsee**
- Voraussichtlich Hörsäle H03/04/05/10

über Moodle

## **Prüfungsbereiche und Schwerpunkte**

### **Band 1 Band 2 Band 2**

- Grundlagen der WI $(<=15%)$
- Datenmodellierung (35-40%)

**Die meisten der Fragen werden in QuizApp** nacheinander eingeblendet und können zum Prüfen des eigenen Wissensstand für die Klausurvorbereitung genutzt werden

- **Oracle-Datenbank (ca. 5%)**
- Abfragesprache SQL (40-45%)

### **Testklausur**

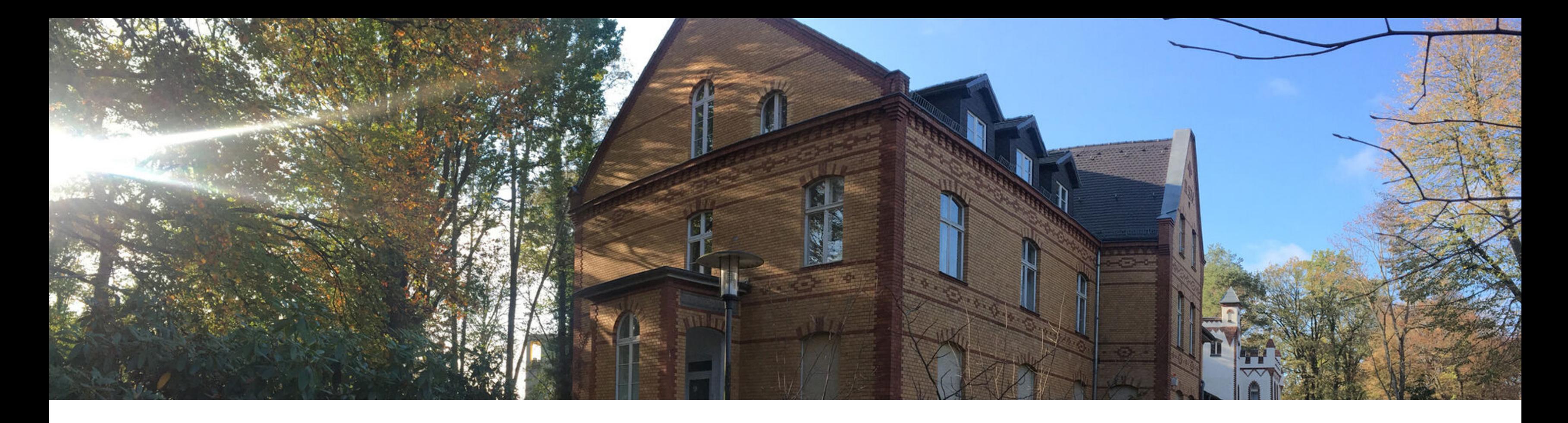

**Block 1 - Grundlagen der WI**  Block 2 - Datenmodellierung Block 3a - Oracle-Datenbank Block 3b - Abfragesprache SQL Probeklausur

## **Erkenntnisobjekt und Arbeitsfelder der WI**

- 1. Wie ist Wirtschaftsinformatik definiert?
- 2. Womit befasst sich die Wirtschaftsinformatik?
- 3. Welche Perspektiven nimmt die Wirtschaftsinformatik ein?
- 4. Wie kann der Zusammenhang zwischen Organisation und Informationssystemen dargestellt werden?

- Begriffe kennen
- Zusammenhänge, Sachverhalte benennen

- Wirtschaftsinformatik als Wissenschaft
- Bezüge von und zur Wirtschaftsinformatik  $\mathcal{L}_{\mathcal{A}}$
- Aufgaben der Wirtschaftsinformatik

## **Grundlagen der Informationstechnik**

- 1. Was sind die Unterschiede zwischen Daten, Informationen und Wissen?
- 2. Was sind die Merkmale eines Binärsystems?
- 3. Wie werden Daten im Computer gespeichert?
- 4. Wie werden Buchstaben und Ziffern codiert?
- 5. Wie rechnet der Computer?
- $\mathcal{L}_{\mathcal{A}}$
- Zeichen und Alphabete  $\mathcal{L}_{\mathcal{A}}$
- $\overline{\mathbb{R}^2}$ Systemen

### **Beschreibungen und Zusammenhänge**

### Daten, Informationen, Wissen - Begriffe im Kontext

### Stellenwertsysteme sowie Umrechnung zwischen den

- Begriffe kennen
- Zusammenhänge, Sachverhalte benennen  $\overline{\mathcal{L}}$
- Regeln anwenden

- **Hardware Prinzipien, Architekturen, Aufgaben,** Arbeitsweise der CPU (Prinzip)
- Computersysteme Systematik, Schichtenmodell
- Betriebssysteme Bedeutung, Aufgaben, Programm  $\overline{\phantom{a}}$ und Prozess
- Dateisysteme Aufgaben, Zugriffsprinzipien  $\overline{\mathcal{L}}$

## **DV-Systeme, Architekturen, Betriebssysteme**

- 1. Welches grundlegende Prinzip kennzeichnet die Datenverarbeitung im Computer?
- 2. Welche Bestandteile umfasst die Hardware?
- 3. Welche Aufgaben besitzt die Software?
- 4. Welche Rechnerarten gibt es?
- 5. Wie werden Informationen im Rechner gespeichert, und wie wird auf diese zugegriffen?

- Begriffe kennen
- Zusammenhänge, Sachverhalte benennen

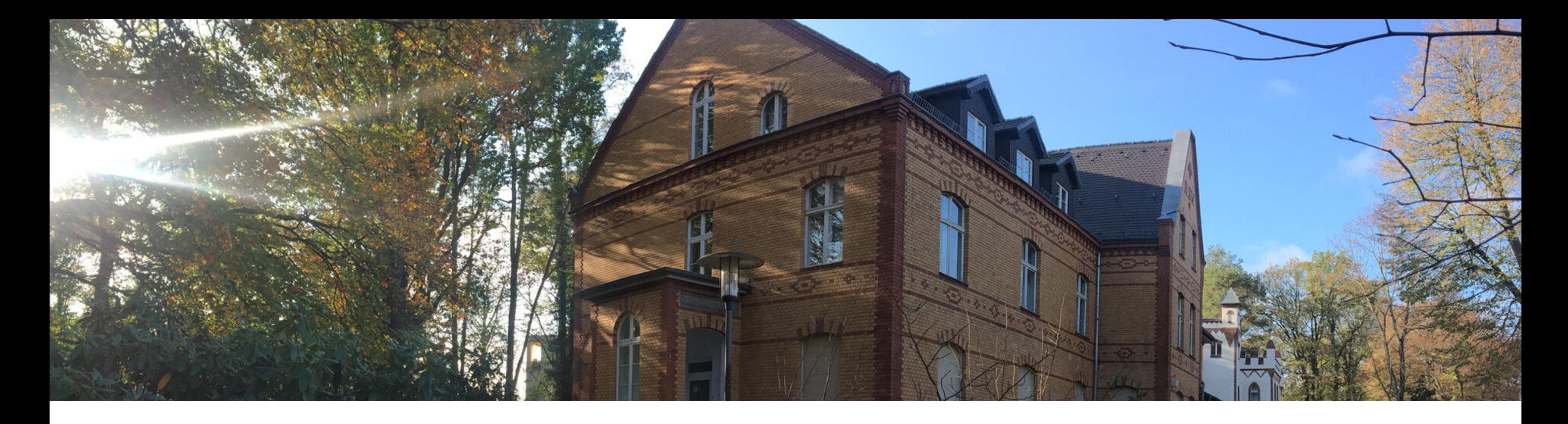

Block 1 - Grundlagen der WI **Block 2 - Datenmodellierung**  Block 3a - Oracle-Datenbank Block 3b - Abfragesprache SQL

Probeklausur

## **Datenmodellierung und -verwaltung**

- 1. Wie geschieht der Übergang von der realen Welt zur Datenbank?
- 2. Welche Aufgaben hat ein Datenbankmanagementsystem (DBMS)?
- 3. Was ist eine Transaktion?
- 4. Warum muss der normale Benutzer sich nicht um den Mehrbenutzerbetrieb in einem DB-System kümmern?

- Begriffe kennen
- Zusammenhänge, Sachverhalte benennen  $\mathcal{L}_{\mathcal{A}}$
- Regeln und Methoden anwenden

■ Daten und -organisation, Datenstrukturen und -typen

- 
- Abbildungsschritte Realwelt --> physische  $\overline{\phantom{a}}$ Datenbank
- $\overline{\phantom{a}}$
- $\overline{\phantom{a}}$ Prinzip, Datenunabhängigkeit

Modelle und Schemata, Modelle und Strukturen Datenbank - Struktur, Bauteile, Anforderungen, ACID-

## **Vom Datenmodell zur Tabelle**

- 1. Welches Ziel verfolgt die Modellbildung?
- 2. Welcher Zusammenhang besteht zwischen betrachteten Gegenständen der realen Welt und Datenobjekten?
- 3. Wofür werden die Attribute in den Entities benötigt?
- 4. Welche Bedeutung besitzen die Beschreibungsregeln im ERM?
- 5. Welche Zusammenhänge beschreiben Kardinalitäten?
- Modellierungsschritte, Regeln/Prinzipien
- Zusammenhang ERM relationales Modell  $\mathcal{L}_{\mathcal{A}}$
- Merkmale von Attributen, Entities und Relationships  $\mathcal{L}_{\mathcal{A}}$
- Umsetzung der Regeln in einem ER-Diagramm

- Begriffe kennen
- Zusammenhänge, Sachverhalte benennen
- Regeln und Methoden anwenden
- Problemstellungen in ihre Elemente zerlegen

## **Von der Tabelle in die Datenbank**

- Merkmale des Relationalen Modells
- Problemstellungen des Relationalen Modells  $\mathbb{R}^n$ Redundanz, Integrität, Anomalie
- (Schlüssel )Attribute, Abhängigkeiten , Bedeutung  $\overline{\phantom{a}}$
- Normalisierung, Normalisierungsschritte  $\mathbb{R}^n$
- 1. Durch welche Merkmale wird das relationale Datenmodell beschrieben?
- 2. Welches Ziel wird mit einer Normalisierung von Datenbanktabellen verfolgt?
- 3. Beschreiben Sie die erste Normalform!
- 4. Beschreiben Sie die zweite Normalform!
- 5. Beschreiben Sie die dritte Normalform!

- Begriffe kennen
- Zusammenhänge, Sachverhalte benennen  $\mathcal{L}_{\mathcal{A}}$
- Regeln und Methoden anwenden  $\mathcal{L}_{\mathcal{A}}$
- Problemstellungen in ihre Elemente zerlegen

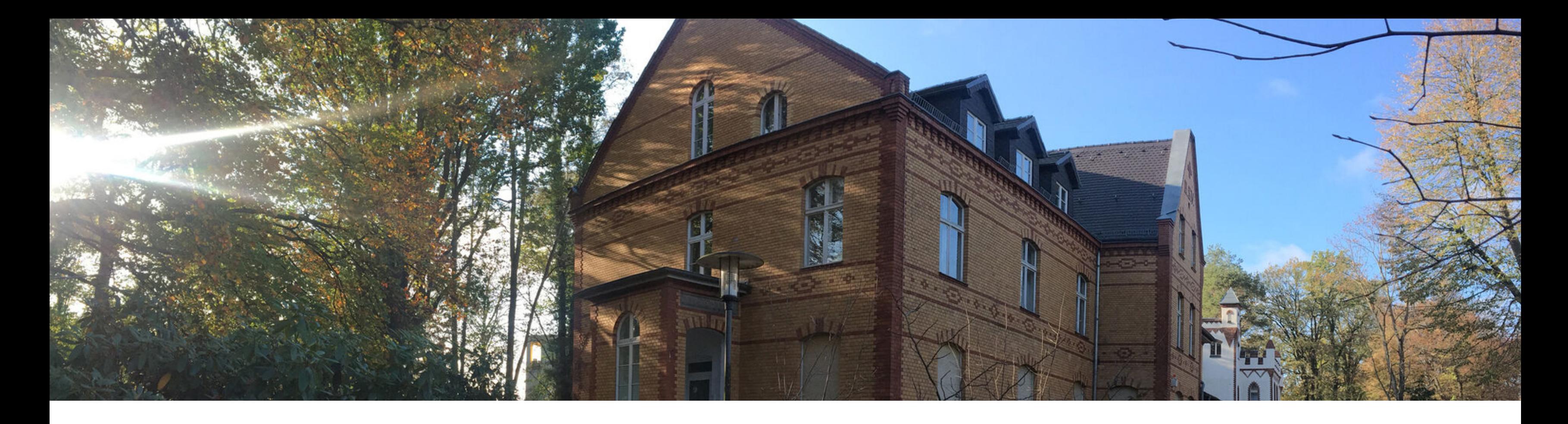

Block 1 - Grundlagen der WI Block 2 - Datenmodellierung **Block 3a - Oracle-Datenbank**  Block 3b - Abfragesprache SQL

Probeklausur

## **Einführung in Oracle 12 XE**

- 1. Welche Funktionalität bietet die freie Datenbank Oracle APEX?
- 2. Worin liegt die Bedeutung der Nutzerverwaltung in Oracle APEX?
- 3. Kann über den Object Browser ein Datensatz bearbeitet werden?
- 4. Wie können Daten in die Datenbank importiert werden?

■ Oracle APEX — Bezug auf die Übungen, Arbeit mit Funktionen (Administration - Nutzerverwaltung, Eingabe und Ausführung von SQL-Anweisungen Entwurf von Datenbankanwendungen - Application

- Object-Browser, SQL Commands, Utilities)
- $\overline{\phantom{a}}$
- $\Box$ Builder, Bedeutung

- **EXTE:** Zusammenhänge, Sachverhalte benennen
- Regeln und Methoden anwenden $\mathcal{L}_{\mathcal{A}}$

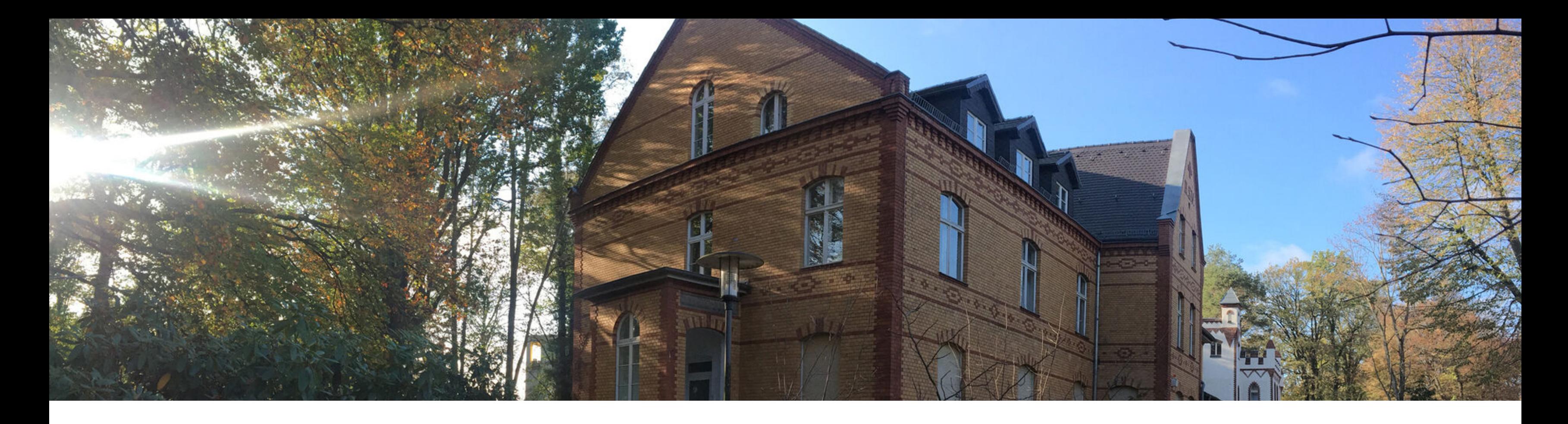

Block 1 - Grundlagen der WI Block 2 - Datenmodellierung Block 3a - Oracle-Datenbank **Block 3b - Abfragesprache SQL** 

Probeklausur

## **Einführung in SQL (Structured Query Language)**

- 1. Welche Aufgaben können mit DDL-Operationen realisiert werden?
- 2. Kann über DML-Sprachelemente ein neuer Datensatz erzeugt werden?
- 3. Können neue Datensätze auch eingefügt werden, obwohl nicht für alle Spalten Daten vorhanden sind und eingetragen werden können?
- 4. Wo finden Datumsfunktionen ihre Anwendung?

- Begriffe kennen
- Zusammenhänge, Sachverhalte benennen
- Regeln und Methoden anwenden

- Abfragesprachen, deklarative und prozedurale Sprachen
- DB-Anweisungen und SQL Sprachelemente,  $\overline{\mathcal{L}}$ Wertebereiche, Spaltentypen/Attribute
- SQL Syntax und Semantik
- $\overline{\mathcal{L}}$ DATE, NUMBER)

Attributtypen in Oracle-Datenbanken (VARCHAR2,

## **Datenmanipulation und Datendefinition**

- 1. Welches Schlüsselwort wird verwendet, um über DDL-Sprachelemente eine neue Tabelle zu erzeugen?
- 2. Welche Informationen zu den einzelnen Spalten können bei der Erzeugung einer neuen Tabelle über eine SQL- Anweisung festgelegt werden?
- **Erzeugen neuer Tabellen (CREATE)**
- **Löschen von Tabellen (DROP)**
- Verändern der Tabellenstruktur (ALTER)
- 

- Begriffe kennen
- Zusammenhänge, Sachverhalte benennen  $\mathcal{L}_{\mathcal{A}}$
- Regeln und Methoden anwenden

Verwalten von Datensätzen (INSERT, UPDATE, DELETE)

# **Grundlagen SQL (Structured Query Language)**

- und Selektion
- **Deratoren, Ausdrücke, NULL-Wert**
- **verkettung**
- Literale Zeichenfolgen
- Datumsfunktionen  $\overline{\mathcal{A}}$
- 1. Wo finden deklarative Sprachen ihre Anwendung?
- 2. Welche Merkmale besitzt SQL?
- 3. Welche Aufgaben können mit DML-Operationen realisiert werden?
- 4. Kann über DML-Sprachelemente ein neuer Datensatz erzeugt werden?
- 5. Können Daten auch nach bestimmten Merkmalen abgefragt werden?

SELECT-Anweisung - Unterschied zwischen Projektion

- Begriffe kennen
- Zusammenhänge, Sachverhalte benennen
- Regeln und Methoden anwenden
- Problemstellungen in ihre Elemente zerlegen

- **Einschränkung Datenausgabe**
- Sortierung von Ergebnissen
- $\mathcal{L}_{\mathcal{A}}$
- **Verschachtelung von Funktionen**
- **Konvertierungsfunktionen**

- 1. Welche Aufgabe erfüllt die WHERE-Klausel?
- 2. Welche Bedeutung kommt der Einschränkung der Ausgabe redundanter Daten zu?
- 3. Mit Hilfe welcher logischer Operatoren kann eine Verknüpfung mehrerer Bedingungen erfolgen?
- 4. Wie kann eine Liste nach einer bestimmten Spalte sortiert werden?
- 5. Welches wesentliche Merkmal zeichnet Single Row-Funktionen aus?

■ Operatoren (Vergleichs-, logische -), Prioritätsregeln, Bearbeitung von Zeichen, numerische Funktionen

- Begriffe kennen
- Zusammenhänge, Sachverhalte benennen
- Regeln und Methoden anwenden
- Problemstellungen in ihre Elemente zerlegen

- **Gruppierung DISTINCT, NULL-Werte, GROUP BY und** HAVING- Klausel
- **EXA** Zählfunktionen, Filtern und Verschachteln von Gruppenfunktionen
- Unterabfragen Syntax, Regeln, Operatoren in Unterabfragen
- Single-Row/Multi-Row-Unterabfragen

# **SQL - Gruppenfunktionen und Unterabfragen**

- 1. Was sind Aggregatfunktionen?
- 2. Können Gruppenfunktionen auf beliebige Datentypen angewandt werden?
- 3. Wie lässt sich eine Gruppierung nach mehreren Spalten realisieren?
- 4. Welche Aufgabe hat eine Unterabfrage?
- 5. Worin besteht der Unterschied zwischen Single Rowund Multiple Row-Abfragen?

- Begriffe kennen
- Zusammenhänge, Sachverhalte benennen Regeln und Methoden anwenden Problemstellungen in ihre Elemente zerlegen
- 
- 

- 
- $\mathcal{L}_{\mathcal{A}}$ grundlegende Voraussetzungen
- **Kreuzprodukt aus zwei Tabellen**

## **SQL - Kartesisches Produkt und Joins**

- 1. Nach der Normalisierung sind ursprüngliche Tabellen oftmals in mehrere neue Tabellen aufgeteilt. Mit welcher Funktion können die Daten daraus wieder miteinander verbunden werden?
- 2. Unter welchen Bedingungen wird ein kartesisches Produkt erzeugt?
- 3. Was bewirkt die Verwendung eines LEFT OUTER JOIN in einer Anweisung?

■ Daten aus mehreren Tabellen - Kartesisches Produkt Datenauswahl mit Joins - verschiedene Arten,

- Begriffe kennen
- Zusammenhänge, Sachverhalte benennen  $\mathcal{L}_{\mathcal{A}}$
- Regeln und Methoden anwenden  $\mathcal{L}_{\mathcal{A}}$
- Problemstellungen in ihre Elemente zerlegen

## **Probeklausurfragen**

### **Starten sie jetzt bitte Ihr mobiles Gerät und rufen Sie die**

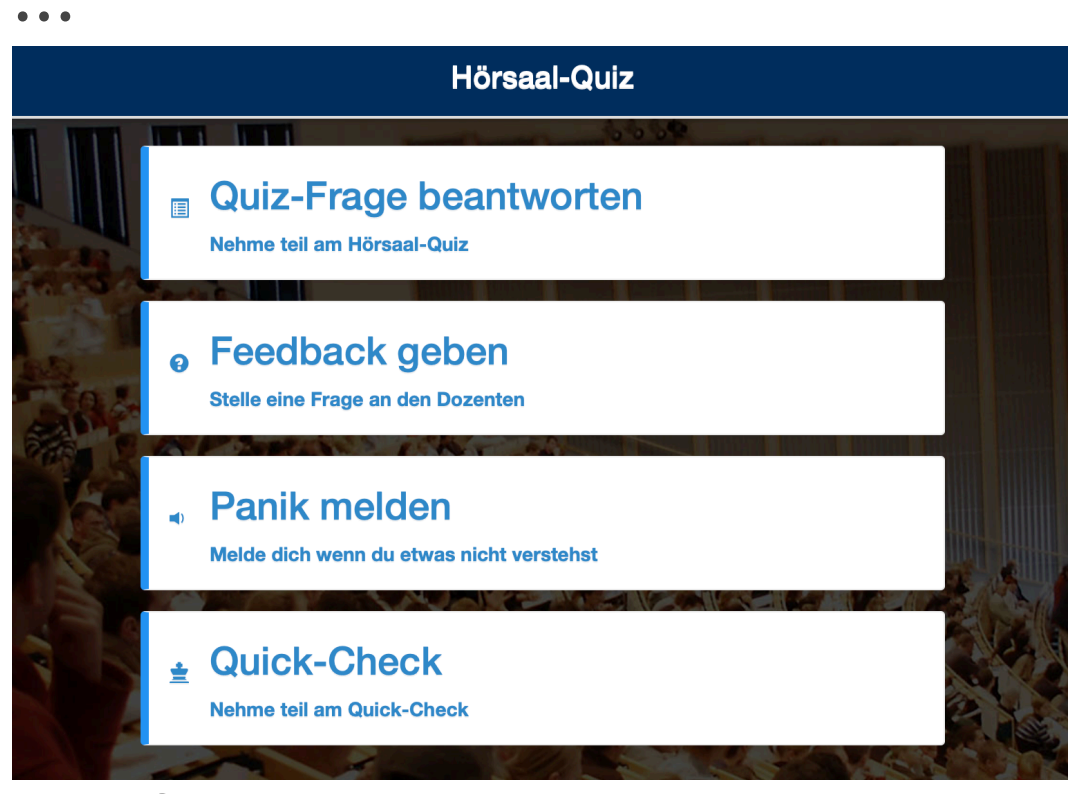

**…auf!** 

 **<http://quiz.lswi.de>**

Veranstaltungsschlüssel <<kewi>>

Auf mehreren Folien taucht rechts unten der Text **QUIZ** auf.

**Dann können Sie auf Ihrem Mobilen Gerät die Frage beantworten und damit gleich Ihren momentanen Wissenstand prüfen.**

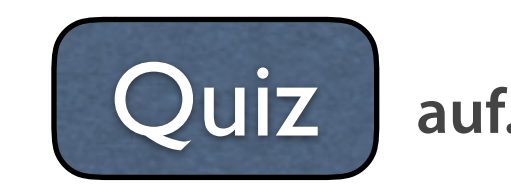

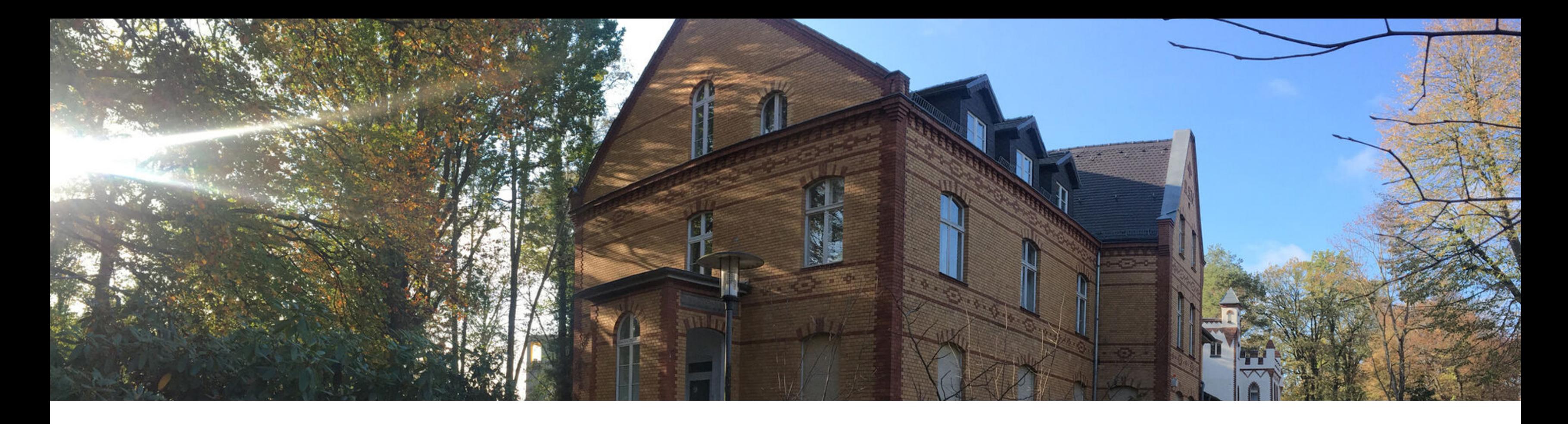

Block 1 - Grundlagen der WI Block 2 - Datenmodellierung Block 3a - Oracle-Datenbank Block 3b - Abfragesprache SQL

**Probeklausur**

#### **Blatt 1 - 2, Kopf und Tabellen**

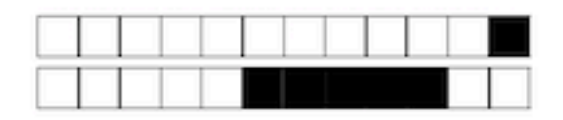

#### Beispielklausur Einführung in die Wirtschaftsinformatik Bachelor -Wintersemester 2017/18

Für jede richtige Antwort gibt es mindestens einen halben Punkt bzw. die angegebene Punktzahl (Einfachantworten)! Für keine Antwort gibt es keinen Punkt.

Dauer der Klausur: 90 Minuten

Mindestpunktzahl: 45 Punkte (50%)

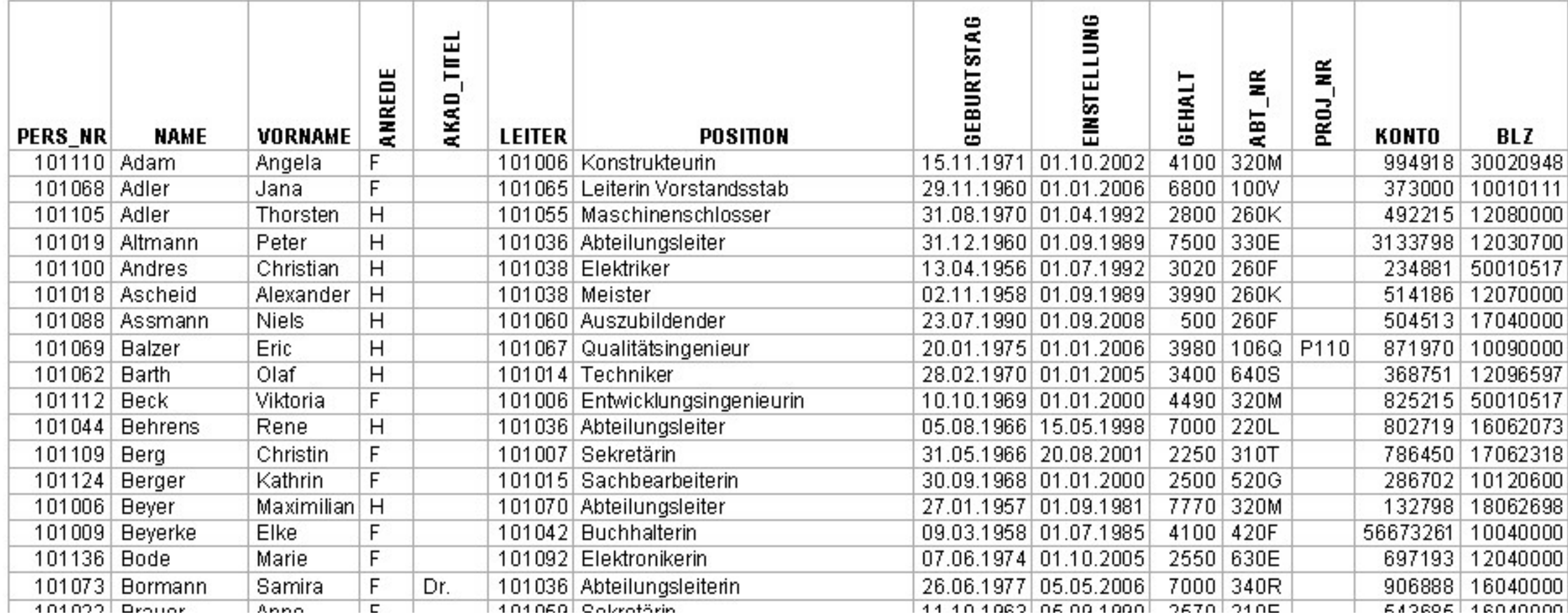

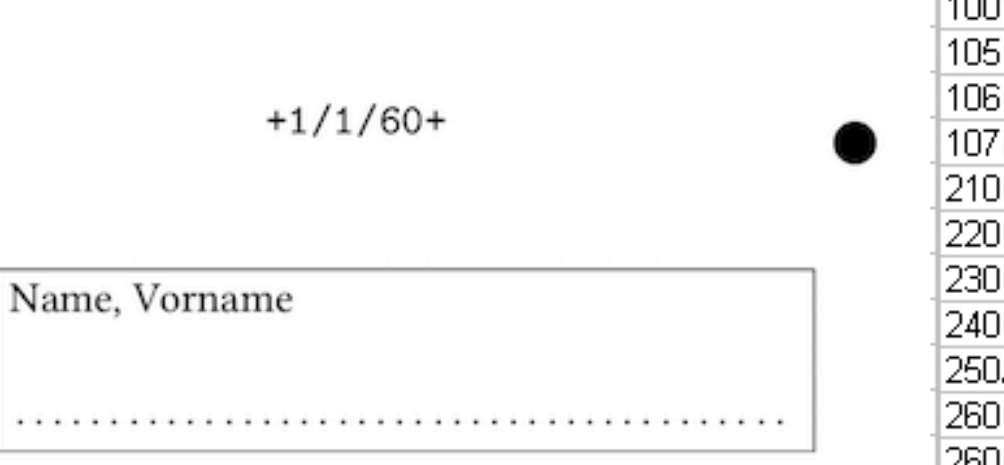

100V Vorstand iC. |Controlli iQ.  $|$ Qualität: Ŕ Interne ΙE Einkauf Logistik IP. Produkti ΙP. Prozess IA. Arbeitsv ĴΕ Produkti 260E Elektro-260D Werksta 260K Werksta 260M Endmon 260Z |Zentralla

**ABT NR** 

**TOPE** 

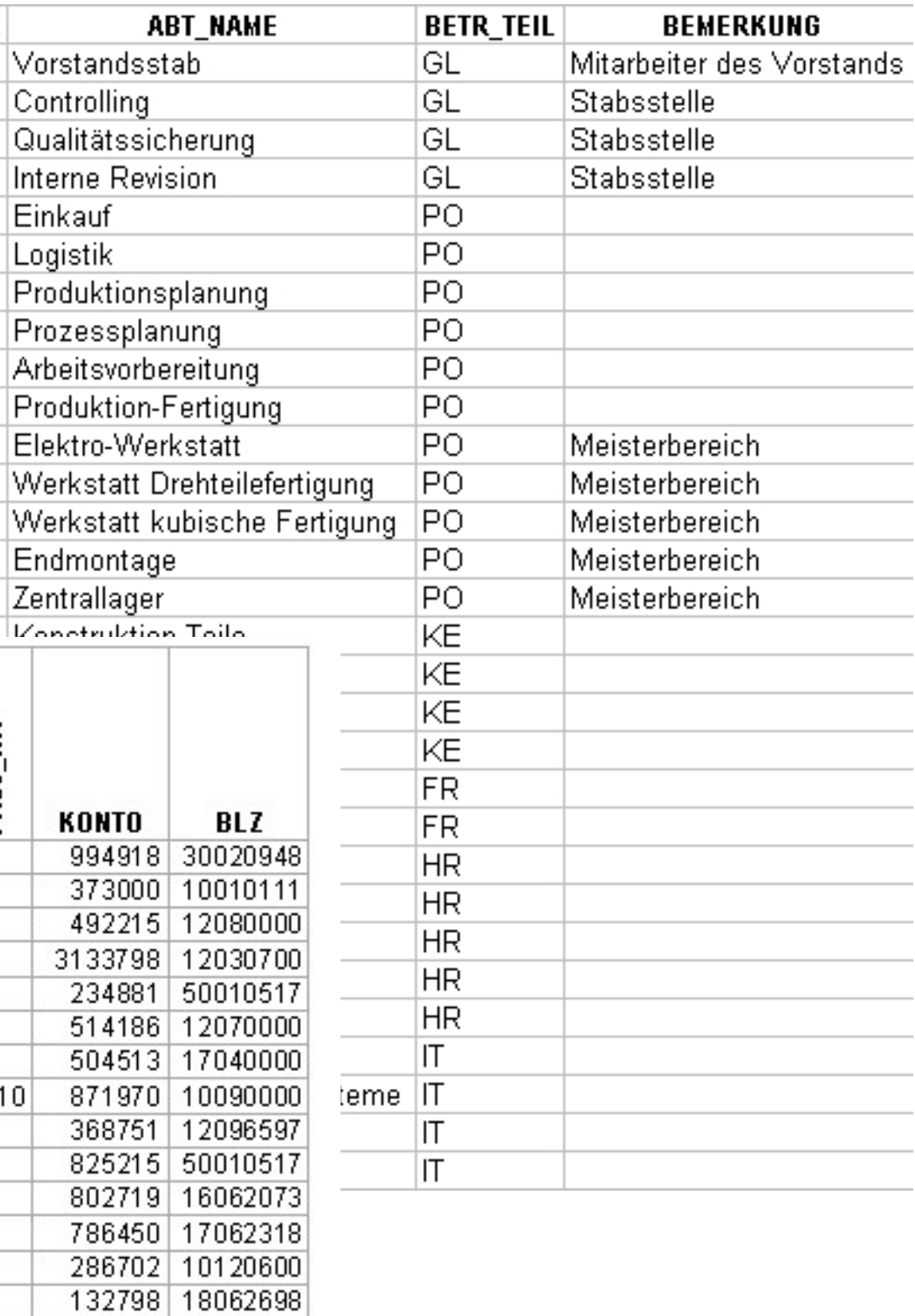

## **Die Struktur der Klausur**

### **Folgeblätter, mögliche Aufgaben und Fragestellungen**

Welche der Definitionen beschreibt die Wirtschaftsinformatik? (1 Punkt) Frage 1

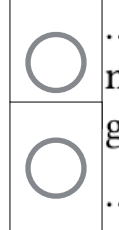

befasst sich mit dem funktionellen Aufbau von Computern und den zugehörigen Geräten sowie mit dem logischen Entwurf und der konkreten Entwicklung von Rechnern, Geräten und Schaltungen.

.. ist die Wissenschaft von der systematischen und automatischen Verarbeitung von Informationen.

Welche der nachfolgenden Formulierungen beziehen sich auf die Charakterisierung eines lo-Frage 3 gischen Schemas? (2 Punkte)

wahr falsch

Es beschreibt den gesamten Datenbestand speicherunabhängig.

Es beschreibt Speicherstrukturen und Zugriffspfade.

Welche männlichen Mitarbeiter (Name, Vorname, Position) sind in der Abteilung 260Z beschäftigt? Frage 4 (2 Punkte)

SELECT name, vorname, position FROM mitarbeiter WHERE anrede = 'H' and abt nr = '260Z';

SELECT name, vorname, position FROM mitarbeiter WHERE anrede = H and abt\_nr = 260Z;

SELECT name, vorname, position FROM mitarbeiter WHERE anrede = "H" and abt\_nr = "260Z";

SELECT name, vorname, position FROM mitarbeiter WHERE anrede = 'h' and abt\_nr = '260Z';

## **Die Struktur der Klausur**

**Frage 5** Beschreiben Sie kurz den Unterschied zwischen Selektion und Projektion (2 Punkte)

 $\mathcal{L}_\text{max} = \frac{1}{2} \sum_{i=1}^n \mathcal{L}_\text{max}(\mathbf{z}_i - \mathbf{z}_i)$ 

 $\mathcal{L}_\text{max} = \frac{1}{2} \sum_{i=1}^n \mathcal{L}_\text{max}(\mathbf{z}_i - \mathbf{z}_i)$ 

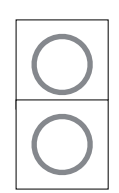

## **Welche der Definitionen beschreibt die Wirtschaftsinformatik?**

- ... ist die Wissenschaft von der systematischen und automatischen Verarbeitung von Informationen.
- ... ist die Wissenschaft von Entwurf und Anwendung computergestützter Steuerungs- und Regelungssysteme.
- $\bigotimes$  ... lässt sich als Lehre von der Erklärung und Gestaltung von Anwendungssystemen verstehen.
- ... befasst man sich mit dem funktionellen Aufbau von Computern und den zugehörigen Geräten sowie mit dem logischen Entwurf und der konkreten Entwicklung von Rechnern, Geräten und Schaltungen.

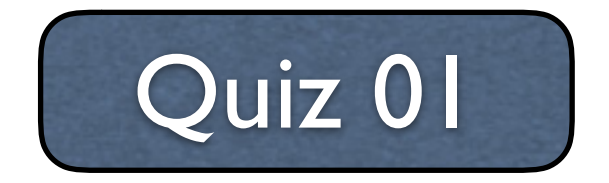

## **Quiz 01 - Auswertung**

### **Welche der Definitionen beschreibt die Wirtschaftsinformatik?**

.. ist die Wissenschaft von der systematischen und automatischen Verarbeitung von Informationen.

... ist die Wissenschaft von **Entwurf und Anwendung** computergestützter Steuerungsund Regelungssysteme.

... lässt sich als Lehre von der Erklärung und Gestaltung von Anwendungssystemen verstehen.

... befasst man sich mit dem funktionellen Aufbau von Computern und den zugehörigen Geräten sowie mit dem logischen Entwurf und der konkreten Entwicklung von Rechnern, Geräten und Schaltungen.

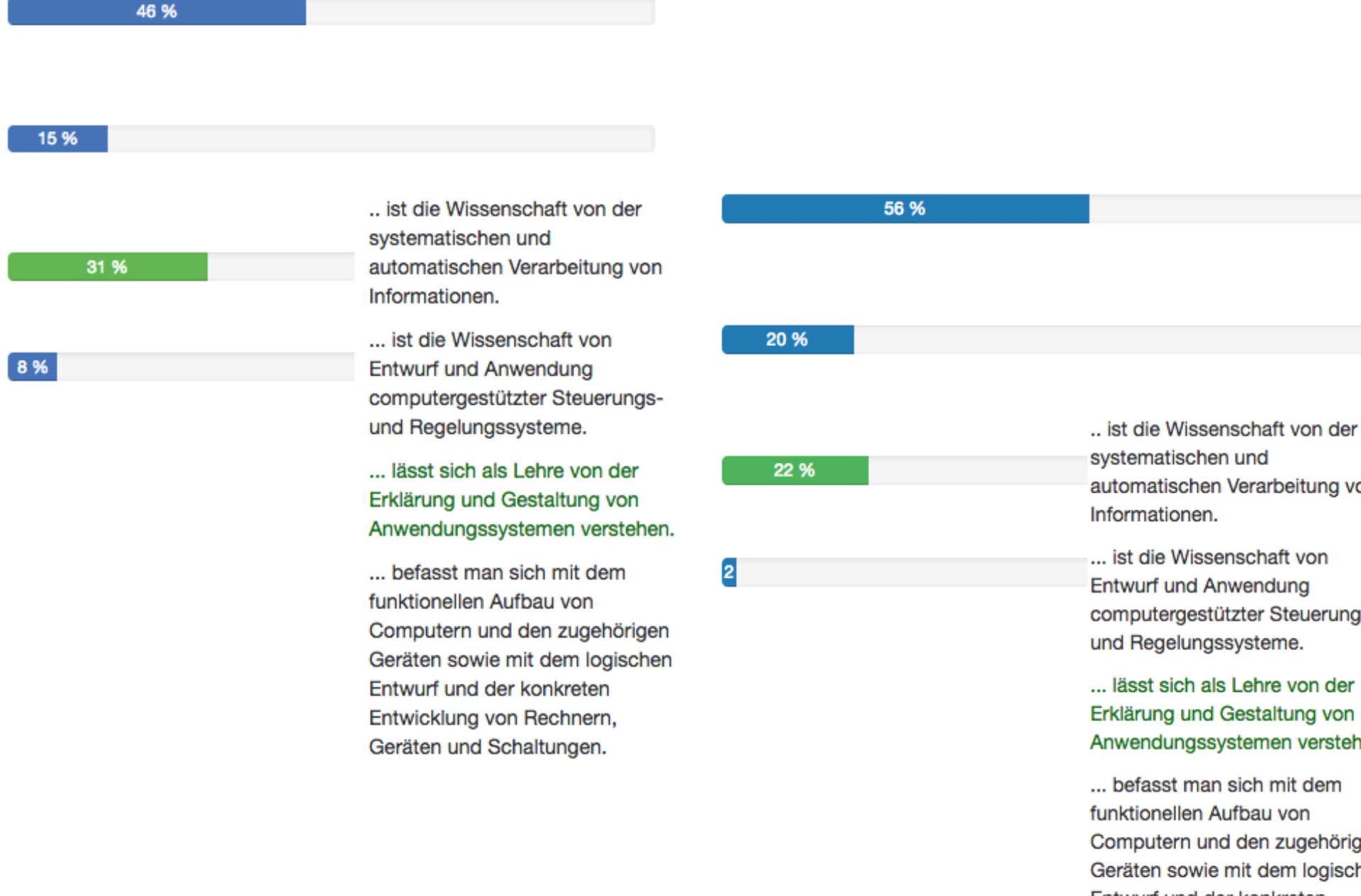

### **WS 2016 - WS 2017 - WS 2018**

automatischen Verarbeitung von

computergestützter Steuerungs-

Anwendungssystemen verstehen.

Computern und den zugehörigen Geräten sowie mit dem logischen Entwurf und der konkreten Entwicklung von Rechnern, Geräten und Schaltungen.

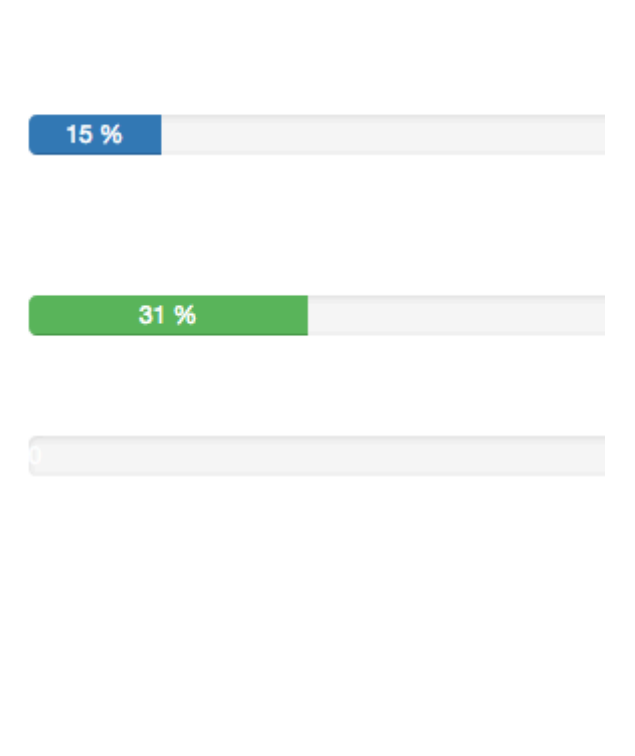

55 %

**Mit welcher der folgenden Varianten wird die Darstellung von Daten und Informationen in digitaler Form am ehesten beschrieben?**

**Begriffsbestimmung - Daten, Informationen, Wissen**

- Alle Informationen werden als logische Werte 'falsch', 'wahr', 'unbekannt' beschrieben.
- <sup>1</sup> Alle Information werden in Ziffern gewandelt (0,1), Werte sind exakt, genau und jederzeit reproduzierbar.
- Alle Information werden in Zeichen gewandelt (0,1), Werte sind austauschbar und können in alphanumerische Werte konvertiert werden
- Alle Information werden auf physischen Datenträgern ausschließlich im Codierungsformat des ASCII gespeichert.

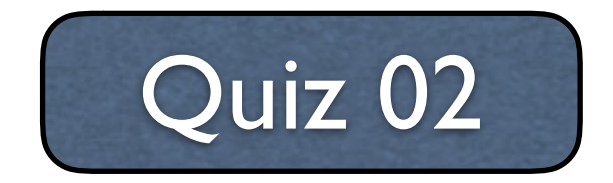

## **Quiz 02 - Auswertung**

### **Mit welcher der folgenden Varianten wird die Darstellung von Daten und Informationen in digitaler Form am ehesten beschrieben?**

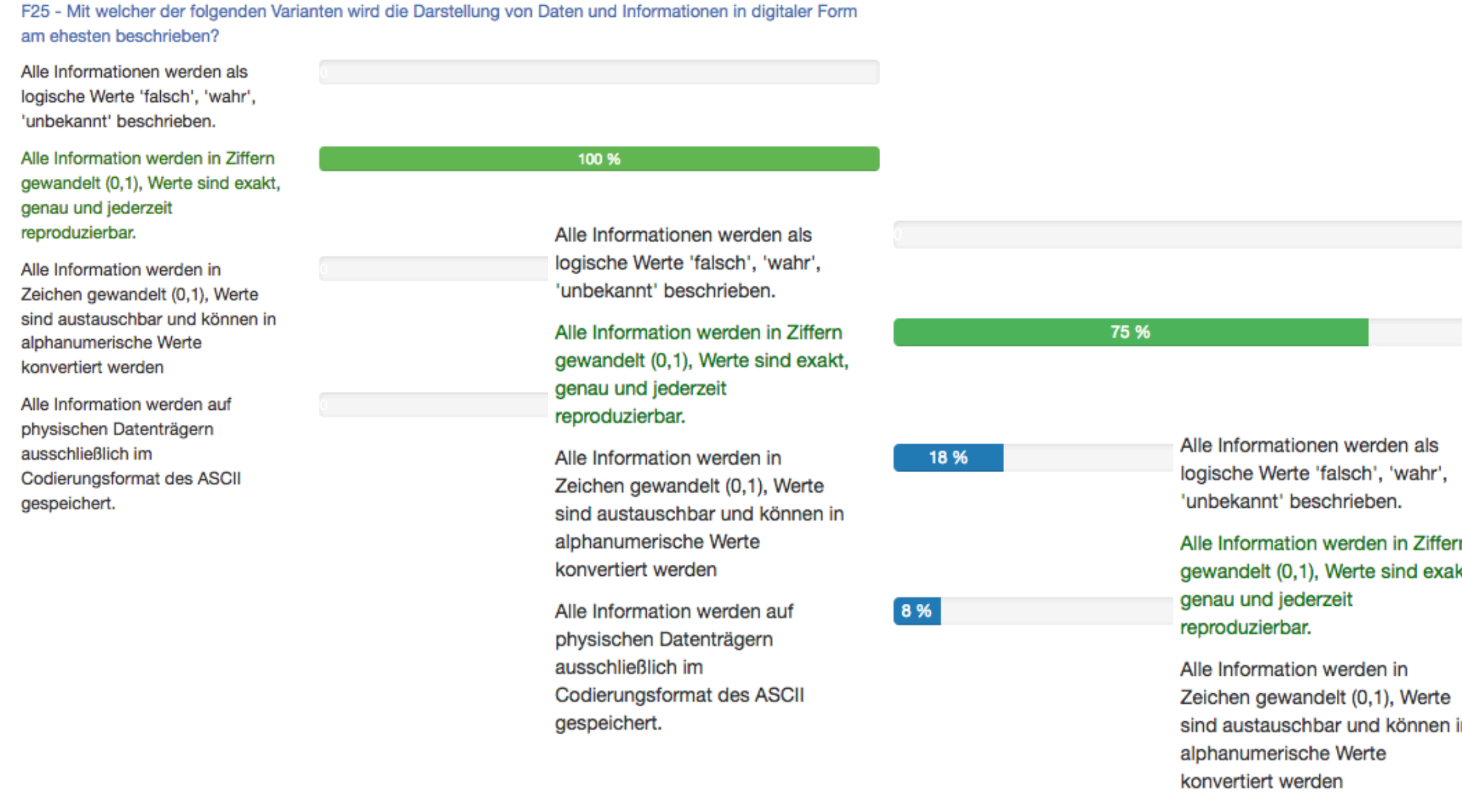

Alle Information werden auf physischen Datenträgern ausschließlich im Codierungsformat des ASCII gespeichert.

#### **WS 2016 - WS 2017 - WS 2018**

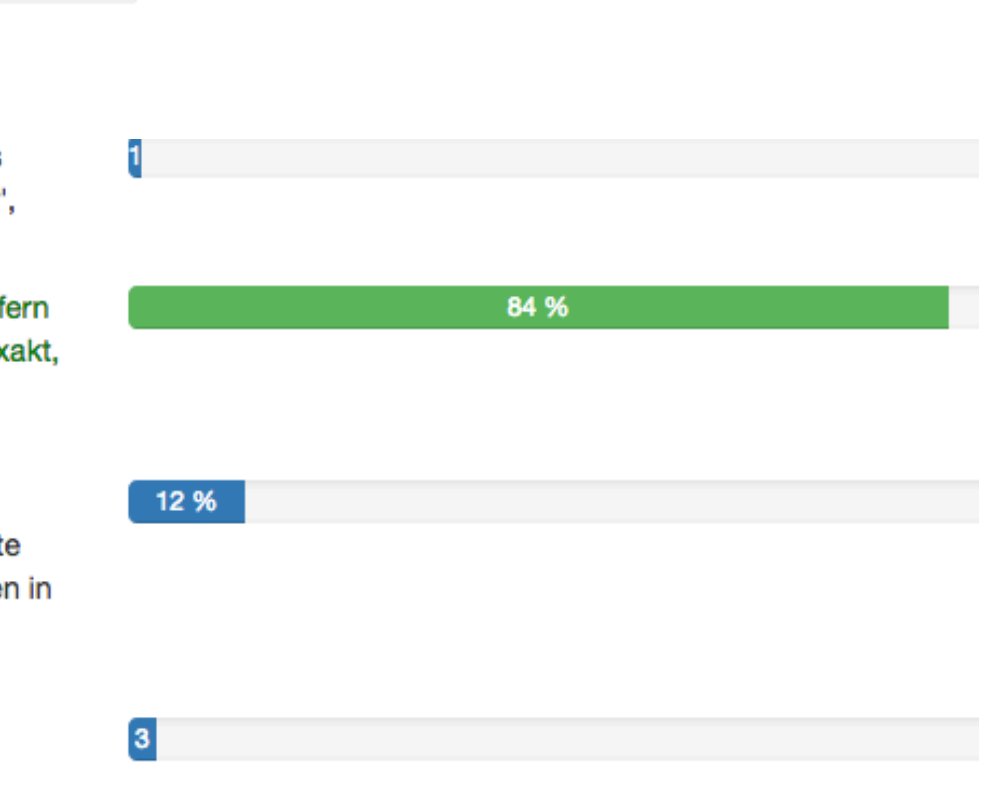

**Welche der nachfolgenden Zahlensysteme gehören zu den Stellenwertsystemen und welche nicht?**

> $\bigcirc$ Dezimalsystem .  $\boldsymbol{\varnothing}$  $\bigcirc$ <sup>2</sup> Hexadezimalsystem . <sup><sup>2</sup> Oktalsystem</sup> .  $\boxtimes$ Römisches System . **X** Abakussystem .

## **Begriffsbestimmung - Informationen, Zeichen, Worte**

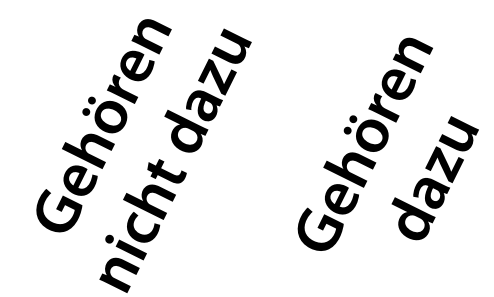

**Zahlencodierung I - Wandeln Sie die beiden Dezimalzahlen in Binärwerte um! Kreuzen Sie das jeweils richtige Ergebnis an!**

0101 1101  $\Omega$ 0111 0010  $\boldsymbol{\alpha}$ 0110 0011  $\bigcap$ 0110 1001  $\bigcap$ 

**Einführung und Grundlagen der Rechentechnik**

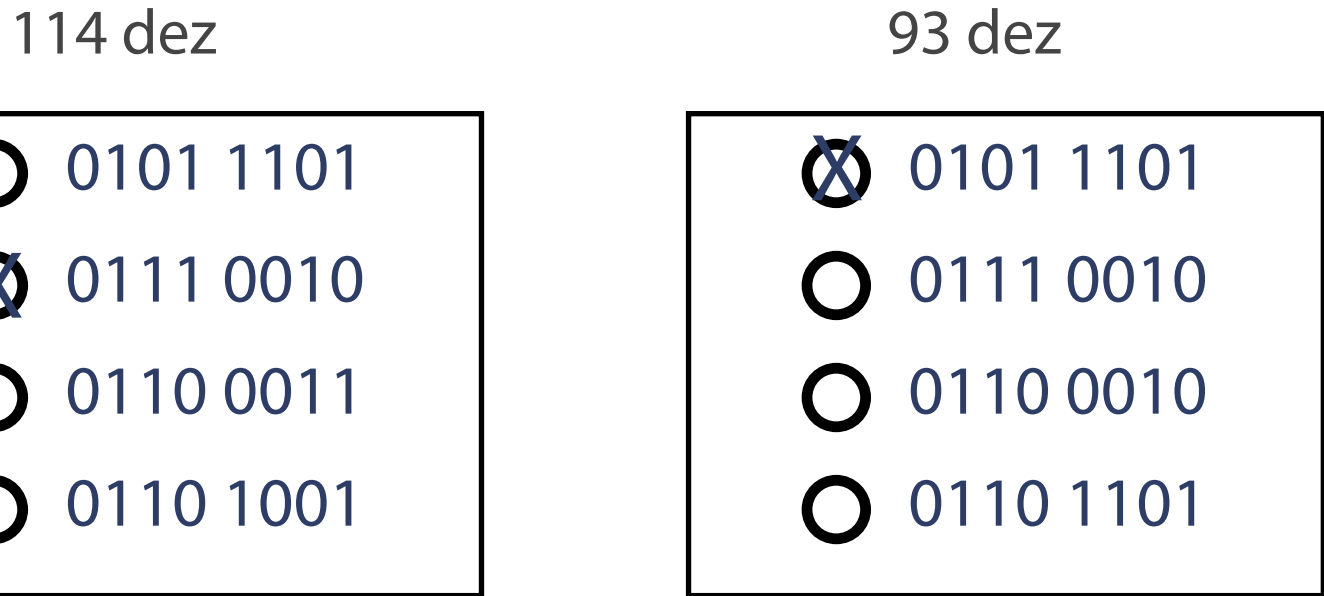

Quiz 03a Quiz 03b

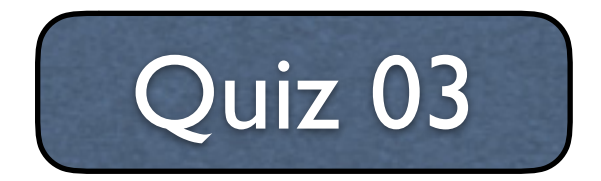

**Zahlencodierung I - Wandeln Sie die beiden Dezimalzahlen in Binärwerte um! Kreuzen Sie das jeweils richtige Ergebnis an!**

**WS 2018**

#### 86 %

9%

 $\overline{4}$ 

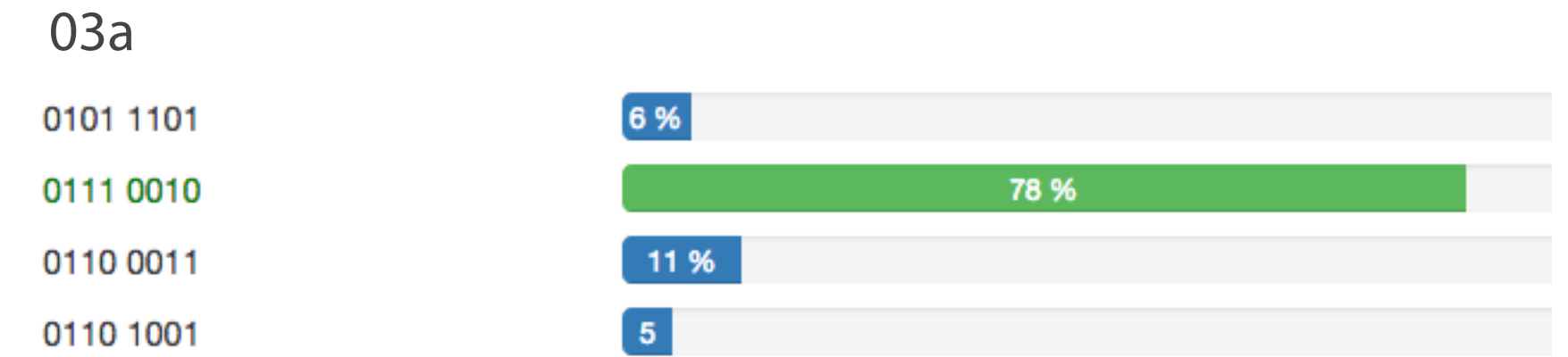

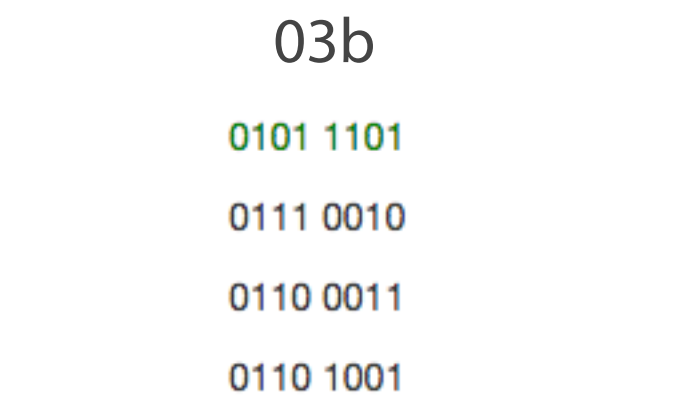

- …wird zum Datenaustausch mit Ein-/Ausgabegeräten benötigt.  $\Omega$
- …ist eine Sammlung personenbezogener Daten.
- …wird nach einem Ordnungskriterium als zusammengehörige Menge von Daten gekennzeichnet, die in maschinell lesbaren Speichern gespeichert werden kann.  $\boldsymbol{\alpha}$
- …ist ein Programm, das in den Arbeitsspeicher geladen wurde und gleichzeitig einen Eintrag erhält, der die Stelle der Daten auf der Festplatte kennzeichnet.

**Welche der nachfolgenden Aussagen bezieht sich auf die korrekte Beschreibung einer Datei in einem Rechnersystem? Eine Datei…**

## **Einführung und Grundlagen der Rechentechnik**

**Welche Aufgaben muss das Betriebssystem u.a. im Rechner erfüllen?**

- Verteilung der abrufbaren Leistung des Prozessors auf laufende Prozesse  $\boldsymbol{\alpha}$
- Passwortvergabe in Officeanwendungen
- Verwaltung der Spannungsversorgung der Softwaremodule
- Fehlerkorrektur der Paketdaten im Internetprotokoll

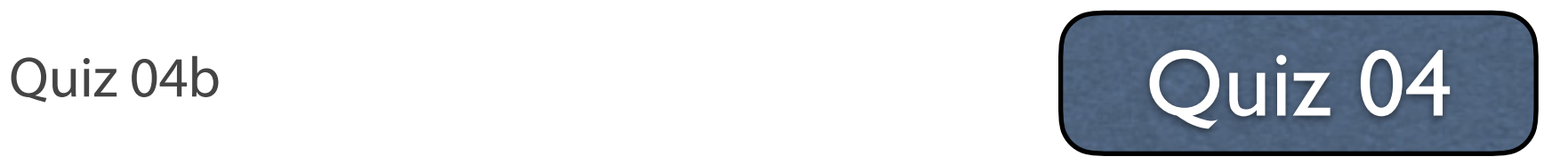

Quiz 04a

## **Quiz 04 - Auswertung**

#### **Welche Aufgaben muss das Betriebssystem u.a. im Rechner erfüllen?**

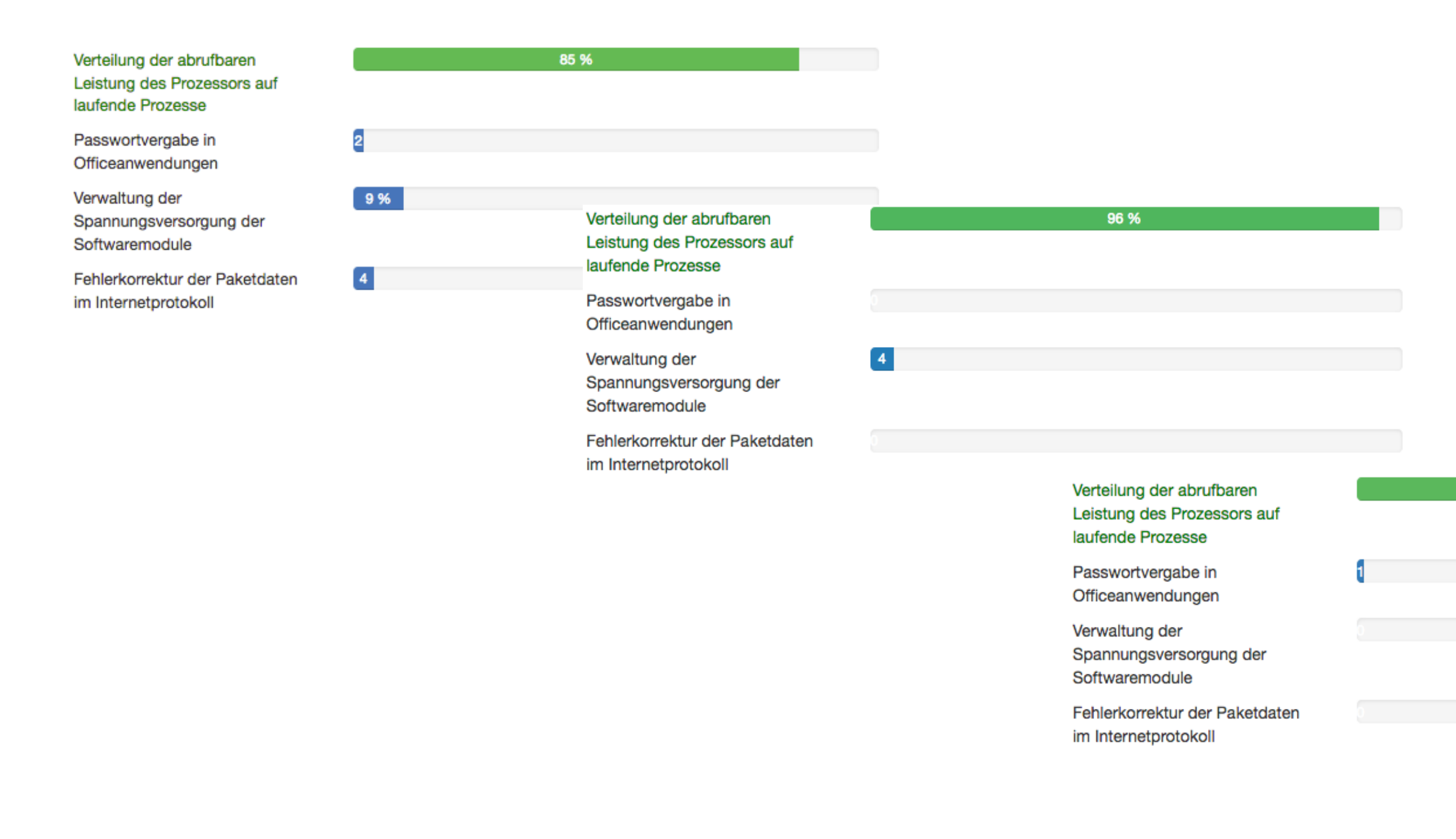

**WS 2016 - WS 2017 - WS 2018**

99 %

**Kreuzen Sie die Begriffe an, die mit folgenden Formulierungen beschrieben werden!**

... liefern ein statisches Abbild der Anwendungswelt und bilden die Basis für die Verknüpfung von Informationen.

Datenstrukturen...

Daten...

Informationen...

Schemata...

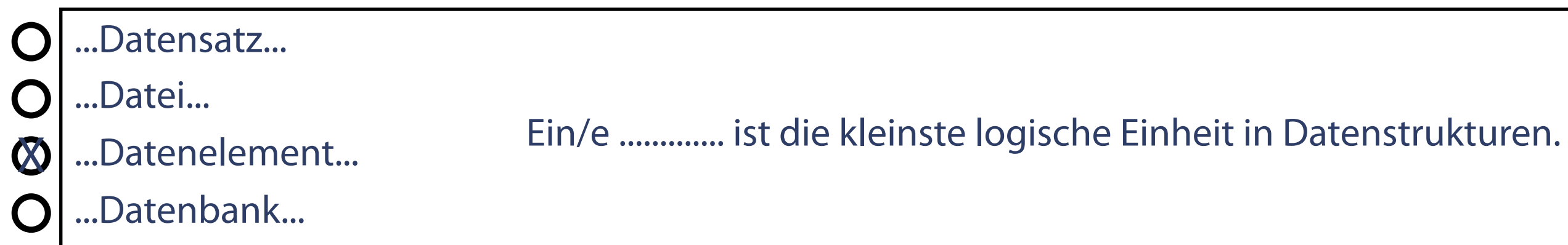

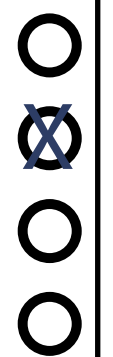

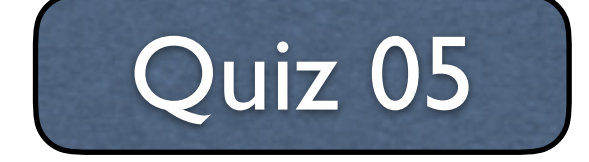

Quiz 05a

## **Quiz 05 - Auswertung**

### **Kreuzen Sie die Begriffe an, die mit folgenden Formulierungen beschrieben werden!**

F29a - Kreuzen Sie die Begriffe an, die mit folgenden Formulierungen beschrieben werden! ....... liefern ein statisches Abbild der Anwendungswelt und bilden die Basis für die Verknüpfung von Informationen.

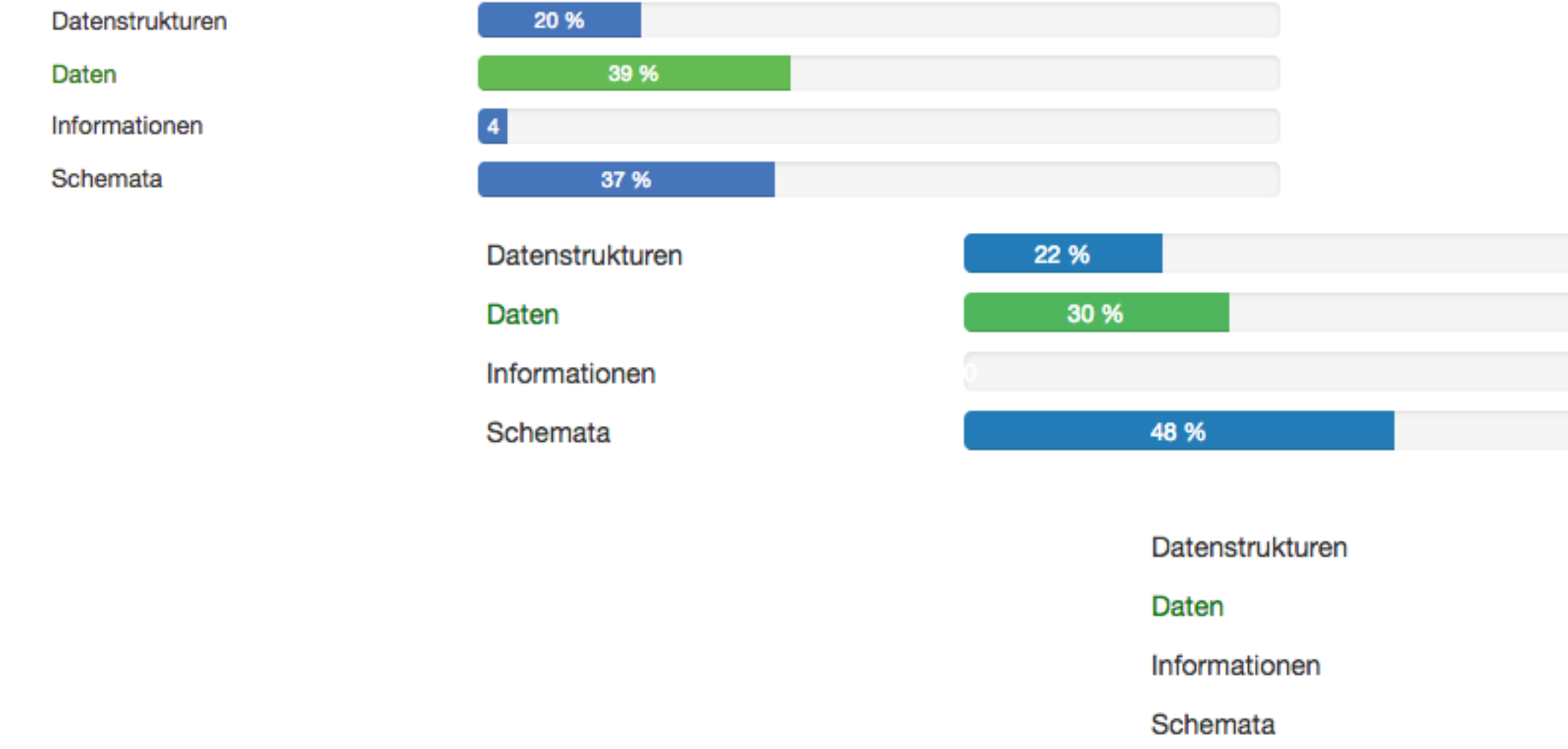

#### **WS 2016 - WS 2017 - WS 2018**

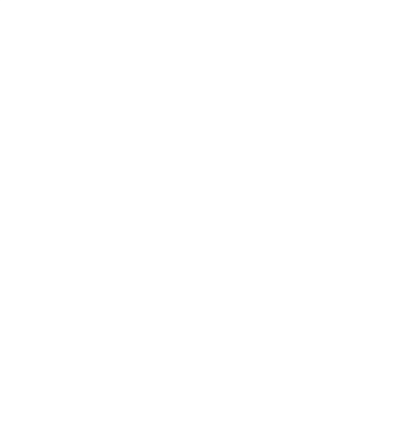

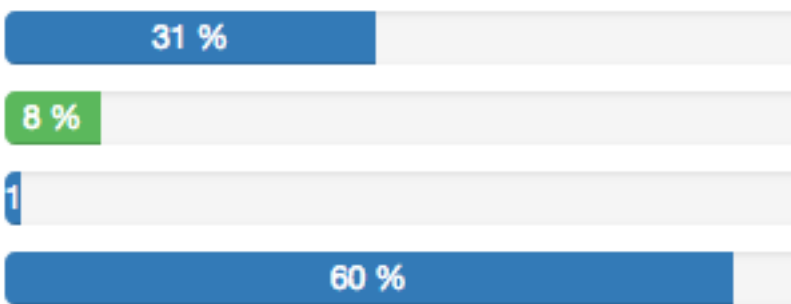

 **Welche der nachfolgenden Erläuterungen zur Datenmodellierung ist korrekt?**

**Datenmodellierung für statische Systeme**

- Das Ziel besteht in der Modellierung aller Teile einer realen oder fiktiven Miniwelt und derer  $\bigcap$ Funktionen.
- Beschrieben werden dabei die beteiligten Objekte sowie die Methoden ihrer Interoperabilität.  $\bigcap$
- Beschrieben werden die Objekteigenschaften (Attribute) sowie die statischen Beziehungen der Eigenschaften. **X**
- Beschrieben werden auch bestimmte Datenflüsse oder Interaktionen.

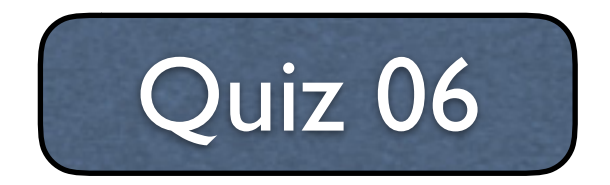

## **Quiz 06 - Auswertung**

### **Welche der nachfolgenden Erläuterungen zur Datenmodellierung ist korrekt?**

F30 - Welche der nachfolgenden Erläuterungen zur Datenmodellierung ist korrekt?

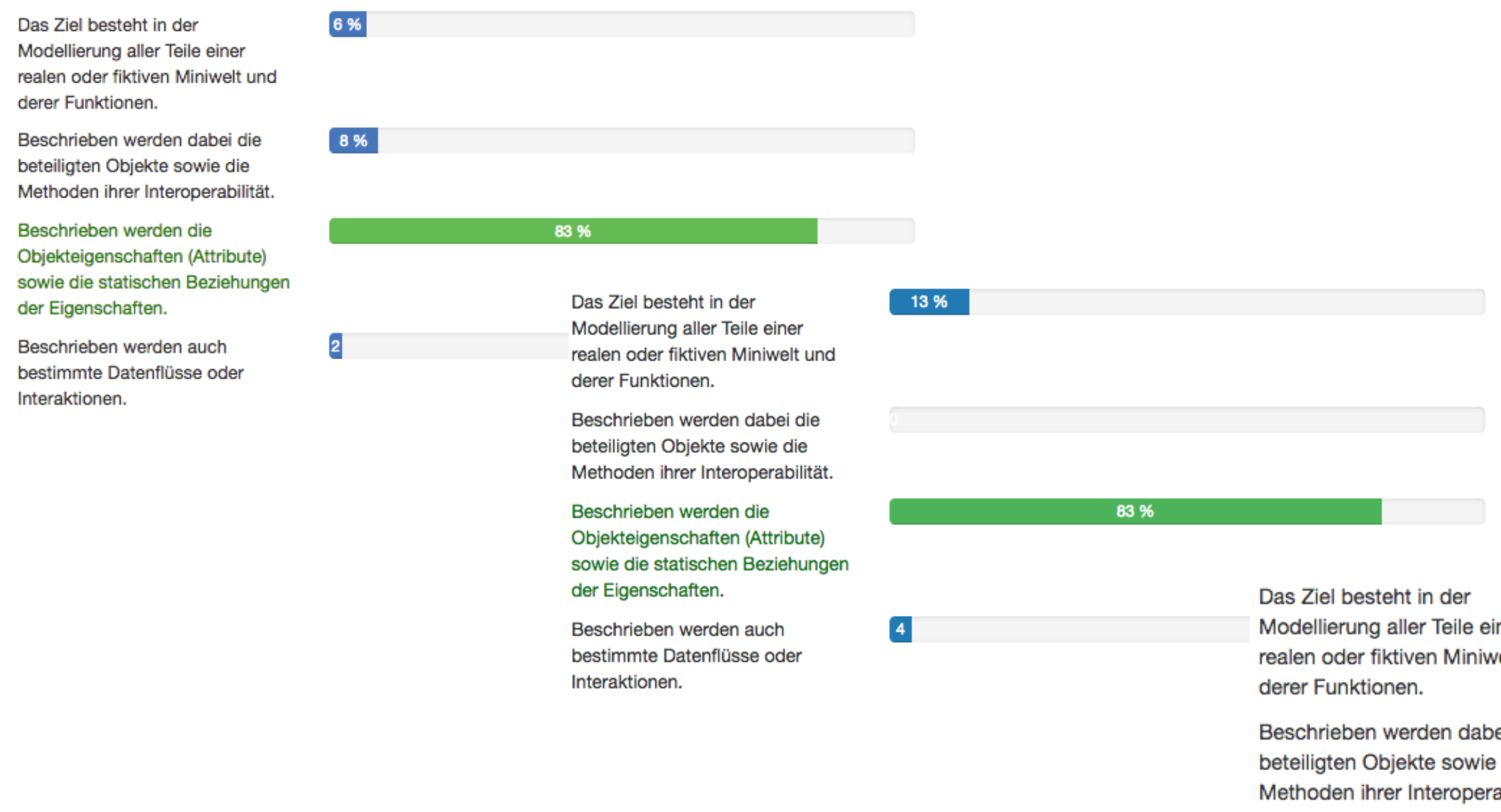

### **WS 2016 - WS 2017 - WS 2018**

Beschrieben werden auc bestimmte Datenflüsse o Interaktionen.

der Eigenschaften.

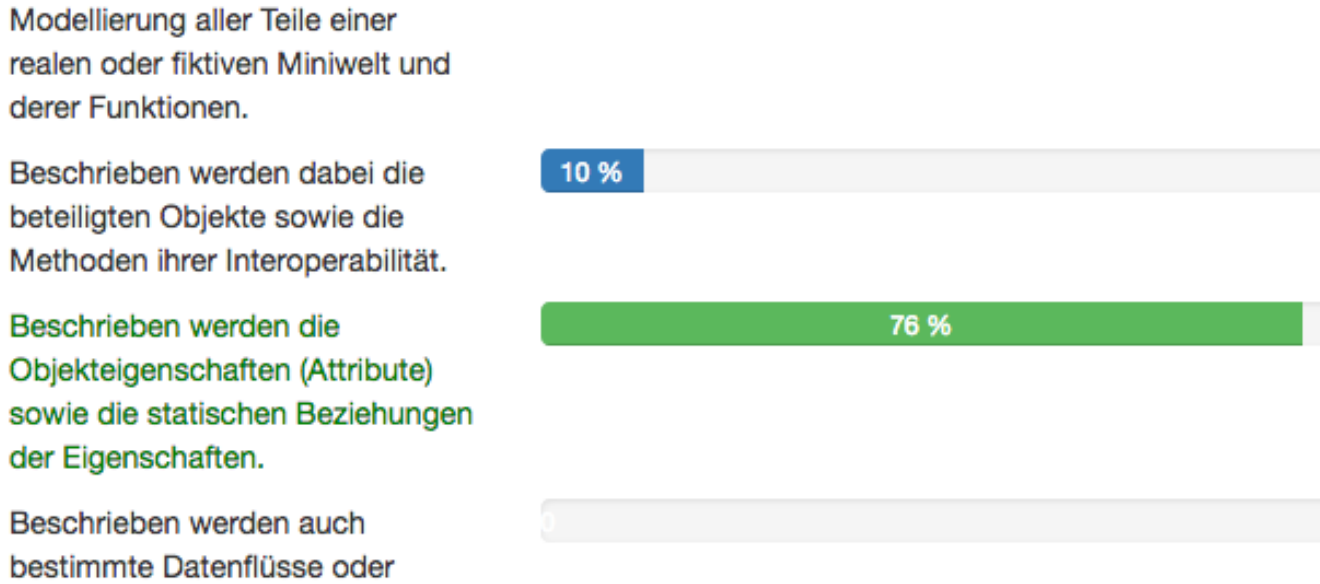

13 %

**Welche der nachfolgenden Formulierungen beziehen sich auf die Charakterisierung eines logischen Schemas?** 

## **Datenmodelle (1)**

Aussage…

- ist richtig ist falsch
- O Es beschreibt Speicherstrukturen und Zugriffspfade.  $\boldsymbol{\alpha}$
- Es dient ausschließlich der Modellierung von m:n-Beziehungen, also von komplexeren Umgebungen. .  $\boldsymbol{\alpha}$
- $\oslash$  Es beschreibt den gesamten Datenbestand anwendungsneutral.  $\bigcap$
- **X** Das Schema liefert eine abstrakte Vorstellung interessierender Teile einer Anwendungs- $\Omega$ welt bspw. welche Daten über einen Lieferanten für die Firma von Interesse sind. .
- $\oslash$  Es beschreibt den gesamten Datenbestand speicherunabhängig.  $\bigcirc$
- Es besteht grundsätzlich aus dreidimensionalen Objektstrukturen in Form von Relationen.  $\boldsymbol{\alpha}$

**Wodurch wird der Unterschied zwischen einem Datenmodell und einem Schema begründet?**

- X Durch ein Schema werden die Strukturen der Anwendungswelt beschrieben.
	- Ein Datenmodell ist ein formales Konzept zur Beschreibung zeitabhängiger, dynamischer Aspekte eines Systems.
- !Für ein Schema müssen durchgängig die bei der Modellierung benutzten elementaren Datentypen festgelegt werden.
- !Ein Datenmodell stellt den relevanten Ausschnitt der zu behandelnden Realität dar. **XI**
- !Ein logisches Schema beschreibt den Datenbestand anwendungsneutral und speicherunabhängig. X
- Ein Datenmodell beeinflusst direkt die Speicherstrukturen einer Datenbank.

## **Datenmodelle (2)**

! *Die Rechtecke zeigen an, dass mehrere Antworten richtig sind! Die Gesamtpunktzahl verteilt sich dabei gleichmäßig auf die richtigen Antworten! Falsche Antworten erzeugen Punktabzug. Schlimmstenfalls gibt es 0 Punkte. IN DER KLAUSUR KÖNNEN NEBEN SINGLE CHOICE FRAGEN AUCH EINIGE WENIGE OFFENE FRAGEN VORKOMMEN!*

**Wofür werden die Attribute in den Entities benötigt?**

- Die Werte der einzelnen Attribute kennzeichnen einen Entitytyp innerhalb einer Objektmenge.
- O Die Werte der einzelnen Attribute unterscheiden ein einzelnes Entity innerhalb eines Tupels.
- Die Werte der einzelnen Attribute werden durch ihren Datentyp voneinander unterschieden und liefern damit eine Kennzeichnung innerhalb einer Entitymenge.
- **Die Werte der einzelnen Attribute kennzeichnen ein einzelnes Entity innerhalb einer** Entitymenge.

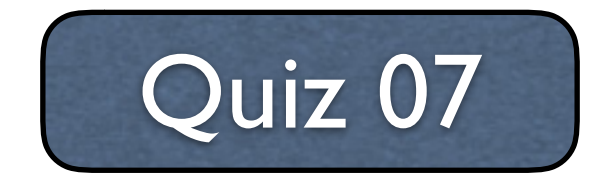

## **Quiz 07 - Auswertung**

#### **Wofür werden die Attribute in den Entities benötigt?**

#### F33 - Wofür werden die Attribute in den Entities benötigt?

Die Werte der einzelnen Attribute kennzeichnen einen Entitytyp innerhalb einer Objektmenge.

Die Werte der einzelnen Attribute unterscheiden ein einzelnes Entity innerhalb eines Tupels.

Die Werte der einzelnen Attribute werden durch ihrenn Datentyp voneinander unterschieden und liefern damit eine Kennzeichnung innerhalb einer Entitymenge.

Die Werte der einzelnen Attribute kennzeichnen ein einzelnes Entity innerhalb einer Entitymenge.

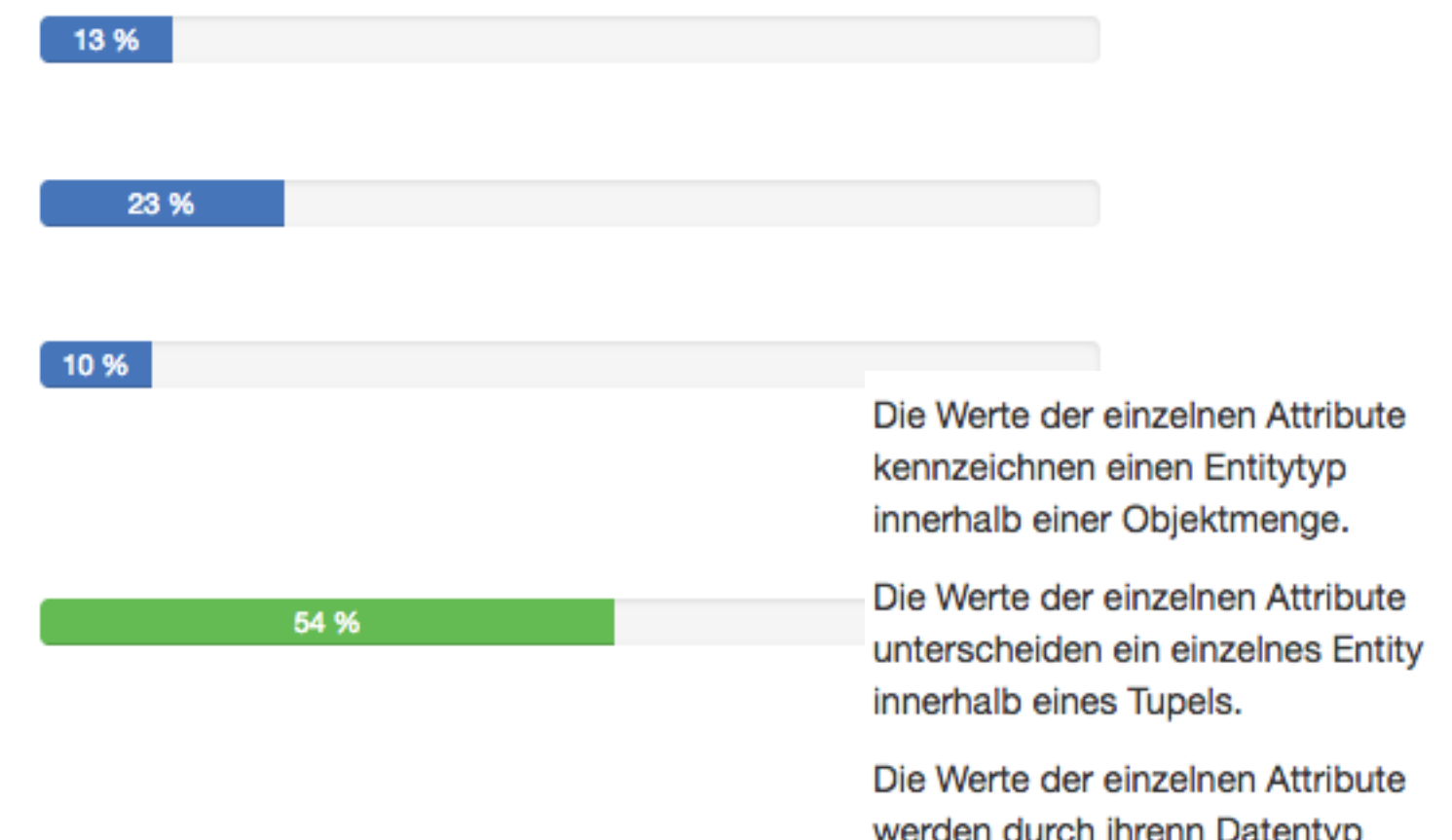

werden durch inrenn Datentyp voneinander unterschieden und liefern damit eine Kennzeichnung innerhalb einer Entitymenge.

Die Werte der einzelnen Attribute kennzeichnen ein einzelnes Entity innerhalb einer Entitymenge.

#### **WS 2017 - WS 2018**

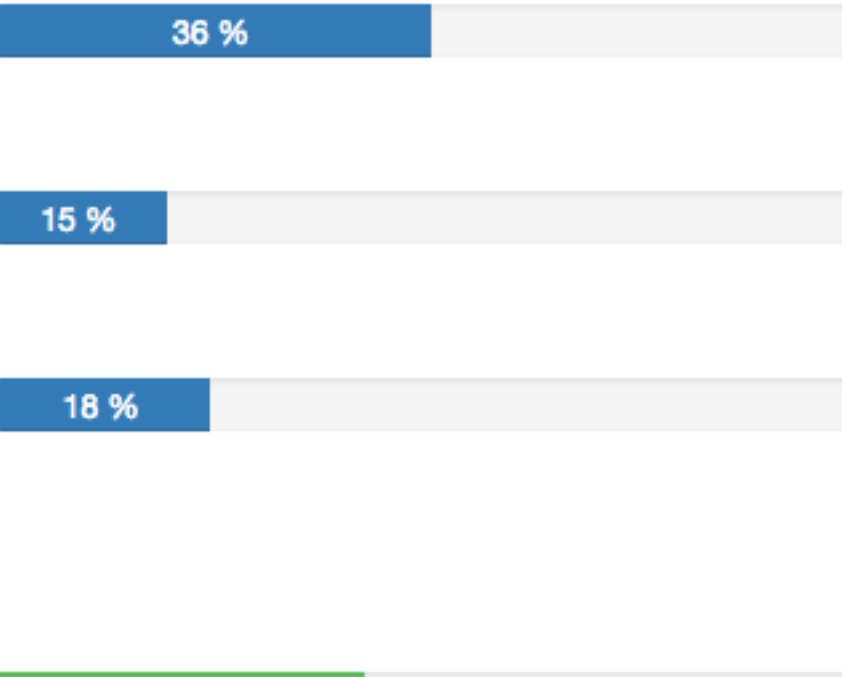

31 %

 **Was ist unter Redundanz zu verstehen?**

## **Redundanz von Informationen**

- R. liefert die Korrektheit der Abbildung einer Miniwelt in die gespeicherten Daten einer DB
- R. ist eine mögliche Folge von Inkonsistenz.
- $\oslash$  R. ergibt sich durch mehrfache Speicherung derselben Daten.
- R. tritt dann auf, wenn ein Datensatz nicht eingefügt werden kann, weil noch Daten fehlen.

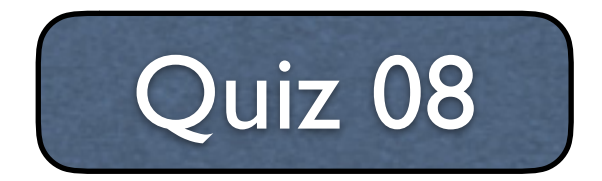

## **Quiz 08 - Auswertung**

#### **Was ist unter Redundanz zu verstehen?**

#### F34 - Was ist unter Redundanz

R. liefert die Korrektheit der Abbildung einer Miniwelt in die gespeicherten Daten einer DB

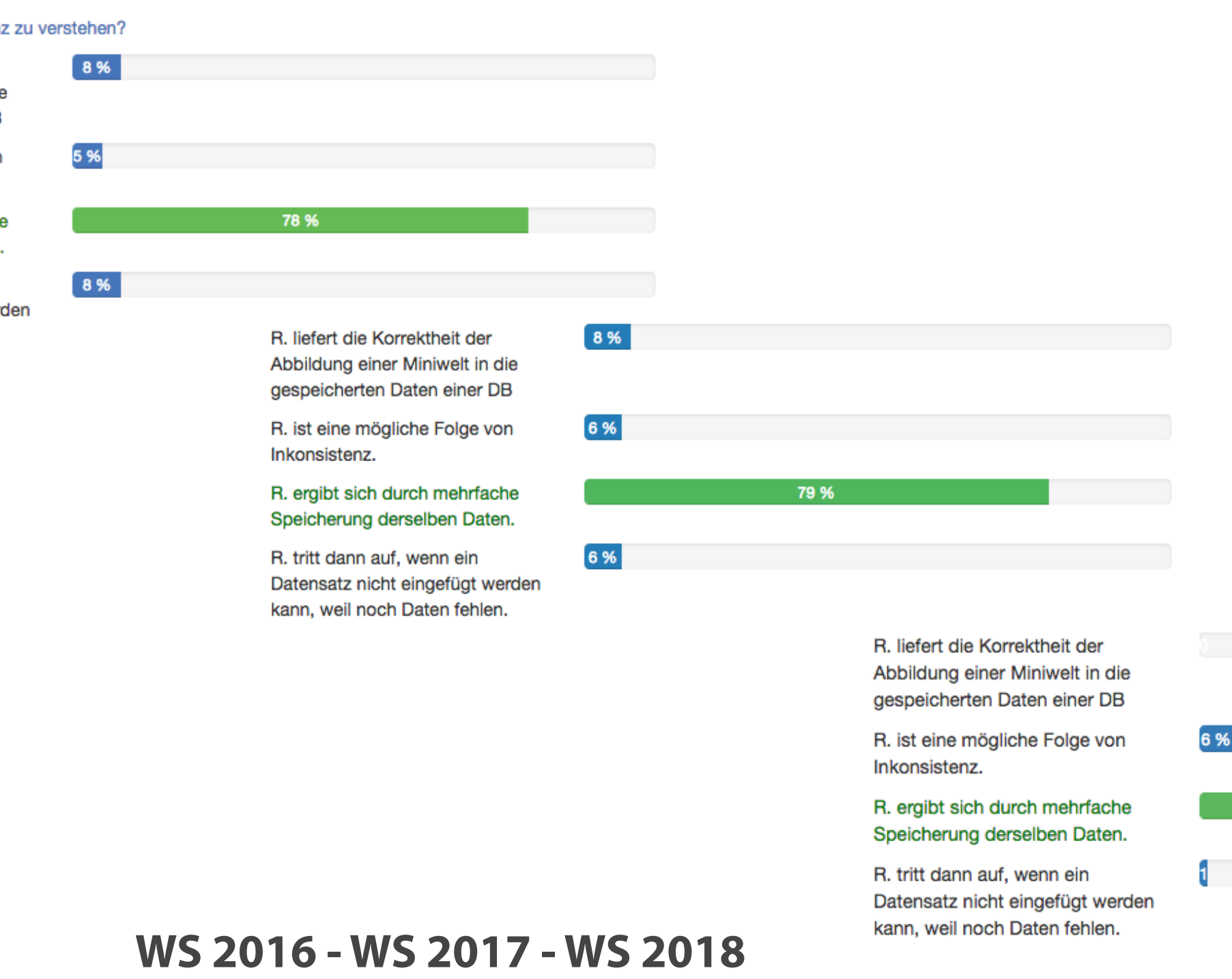

R. ist eine mögliche Folge von Inkonsistenz.

93 %

R. ergibt sich durch mehrfache Speicherung derselben Daten.

R. tritt dann auf, wenn ein Datensatz nicht eingefügt werd kann, weil noch Daten fehlen.

 **Welches Problem steht hinter transitiven Abhängigkeiten von Attributen in einer Tabelle?**

## **Normalisierung**

- Es bestehen dabei Abhängigkeiten zwischen Nichtschlüsselattributen und dem Primärschlüssel.
- Es existiert kein Primärschlüssel, und damit tritt eine fehlende Abhängigkeit anderer Schlüsselattribute auf.
- $\bullet$  Es bestehen dabei Abhängigkeiten zwischen Nichtschlüsselattributen.
- Nichtschlüsselattribute können keinem Tupel zugeordnet werden.

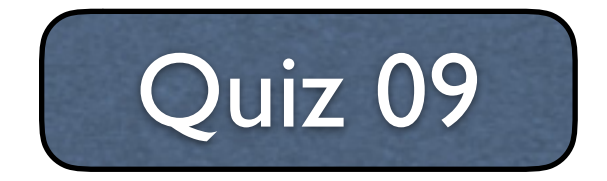

## **Quiz 09 - Auswertung**

#### **Welches Problem steht hinter transitiven Abhängigkeiten von Attributen in einer Tabelle?**

F35 - Welches Problem steht hinter transitiven Abhängigkeiten von Attributen in einer Tabelle?

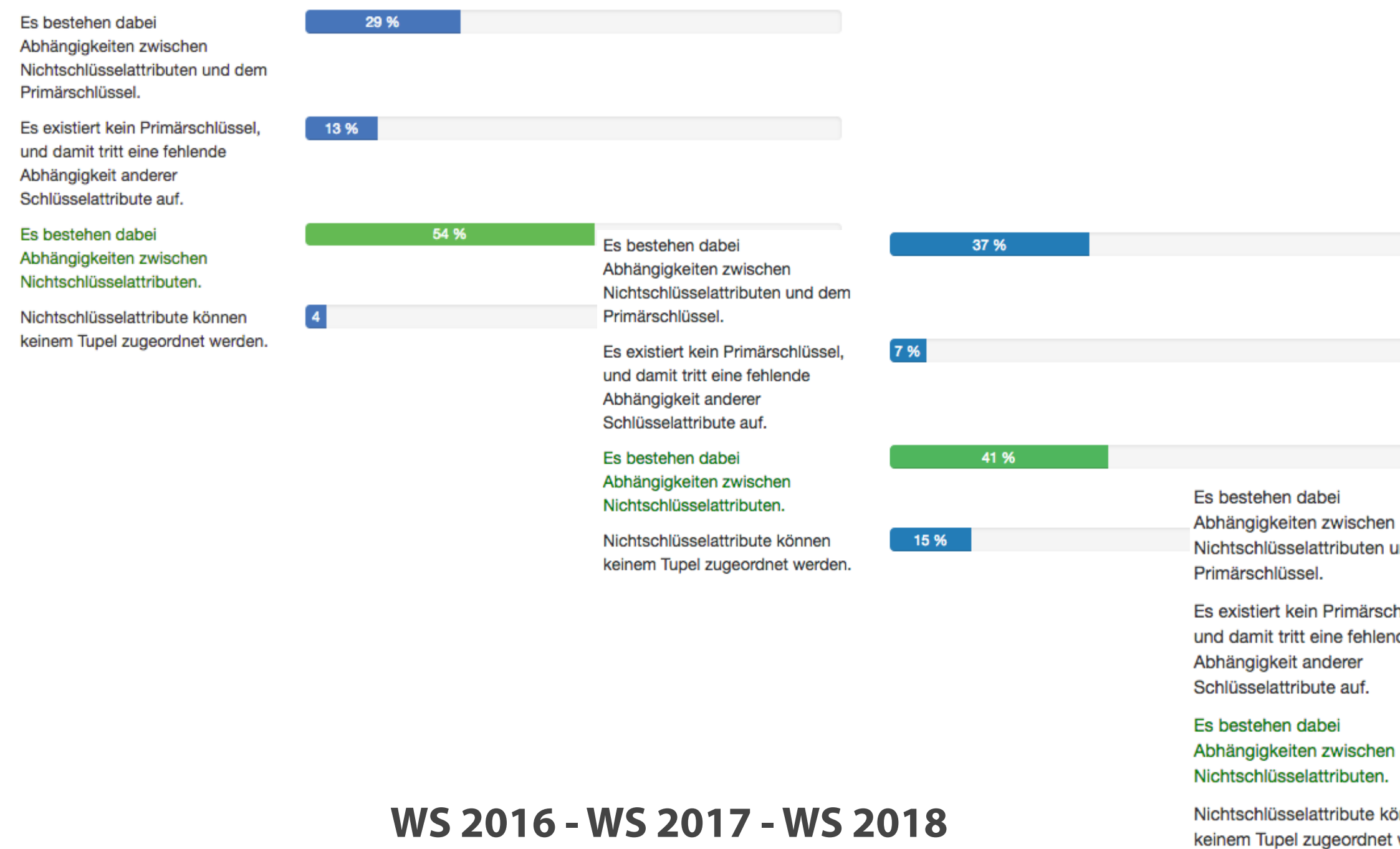

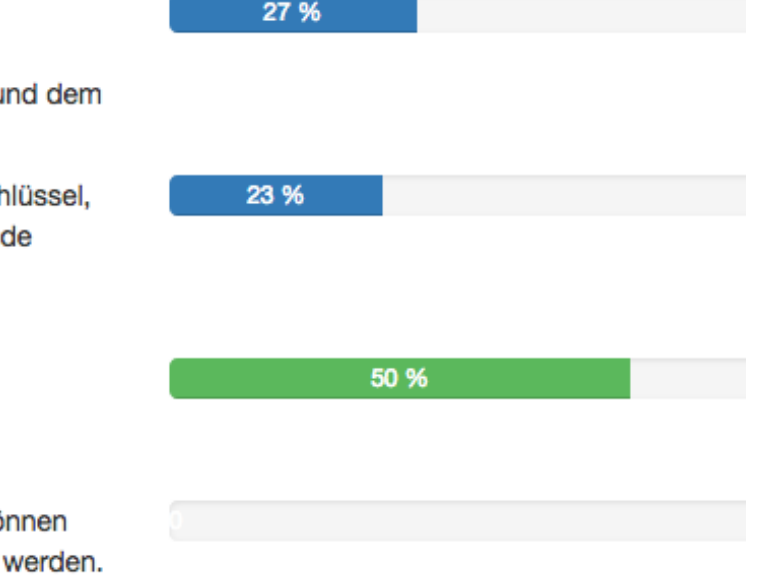

 **Welche der nachfolgenden Beschreibungen sind richtig? SQL ist…**

- ... eine prozedurale Abfragesprache
- ... eine deklarative Abfragesprache **XI**
- ... die Standardsprache operationaler Datenbanksysteme
- ... eine Dialogsprache **XI** 
	- ... vergleichbar mit der Maschinensprache von Betriebssystemen

! *Die Rechtecke zeigen an, dass mehrere Antworten richtig sind! Die Gesamtpunktzahl verteilt sich dabei gleichmäßig auf die richtigen Antworten! Falsche Antworten erzeugen Punktabzug. Schlimmstenfalls gibt es 0 Punkte. IN DER KLAUSUR KÖNNEN NEBEN SINGLE CHOICE FRAGEN AUCH EINIGE WENIGE OFFENE FRAGEN VORKOMMEN!*

 **Welche der nachfolgenden Beschreibungen liefern für die Erstellung einer SQL-Anweisung wichtige und richtige Ansätze bzw. Regeln?**

## **SQL-Anweisungen**

- **X** Das Semikolon bildet den Abschluss einer Anweisung, ist aber nicht zwingend notwendig bei einer Einzelanweisung.
	- !Anweisungen müssen aus einer Zeile bestehen.
- !Einrückungen auf den Folgezeilen verbessern die Lesbarkeit einer Anweisung. X
- !Das Schlüsselwort FROM muss am Anfang einer Anweisung stehen.
- X Nach dem Schlüsselwort SELECT muss entweder ein Spaltenname oder ein Parameter stehen.
- X Nur die Feldinhalte sind case-sensitiv, d.h. sie müssen in den Anweisungen genauso geschrieben werden, wie sie in den Tabellen gespeichert wurden.

! *Die Rechtecke zeigen an, dass mehrere Antworten richtig sind! Die Gesamtpunktzahl verteilt sich dabei gleichmäßig auf die richtigen Antworten! Falsche Antworten erzeugen Punktabzug. Schlimmstenfalls gibt es 0 Punkte. IN DER KLAUSUR KÖNNEN NEBEN SINGLE CHOICE FRAGEN AUCH EINIGE WENIGE OFFENE FRAGEN VORKOMMEN!*

 **Nachfolgend ist die allgemeine Form (Grundgerüst) einer SELECT- Anweisung angegeben. Welcher Anweisungsteil ermöglicht eine Aggregation von Datensätzen? SELECT ...** 

- FROM  $\bigcap$
- WHERE  $\qquad \qquad$
- GROUP BY  $\boldsymbol{\alpha}$
- ORDER BY  $\Omega$

 **FROM ... [ WHERE ...] [GROUP BY ...] [ORDER BY ...]**

**Sprachelemente - Daten abfragen**

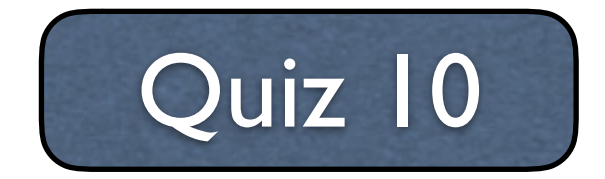

**Quiz 10 - Auswertung**

 **Nachfolgend ist die allgemeine Form (Grundgerüst) einer SELECT- Anweisung angegeben. Welcher Anweisungsteil ermöglicht eine Aggregation von Datensätzen?** 

 **SELECT ...** 

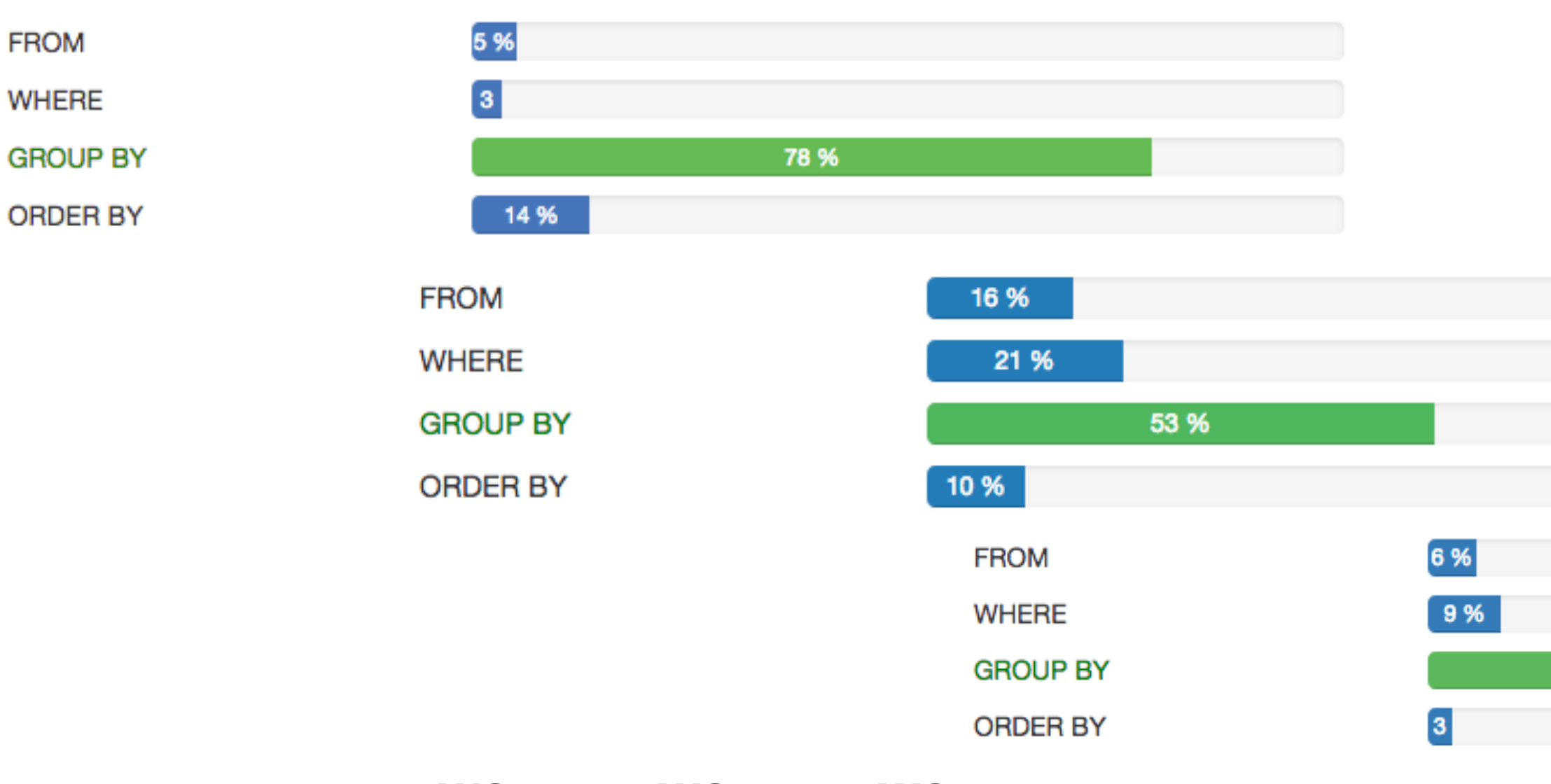

 **FROM ... [ WHERE ...] [GROUP BY ...] [ORDER BY ...]**

**WS 2016 - WS 2017 - WS 2018**

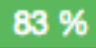

**Der Object-Browser liefert die Merkmale der unterschiedlichen Objekte in der Entwurfsansicht. Welche Aufgaben können in dieser Ansicht realisiert werden?**

**Die Rechtecke zeigen an, dass mehrere Antworten richtig sind! Die Gesamtpunk** *gleichmäßig auf die richtigen Antworten! Falsche Antworten erzeugen Punktabzug. Schlimmstenfalls gibt es 0 Punkte. IN DER KLAUSUR KÖNNEN NEBEN SINGLE CHOICE FRAGEN AUCH EINIGE WENIGE OFFENE FRAGEN VORKOMMEN!*

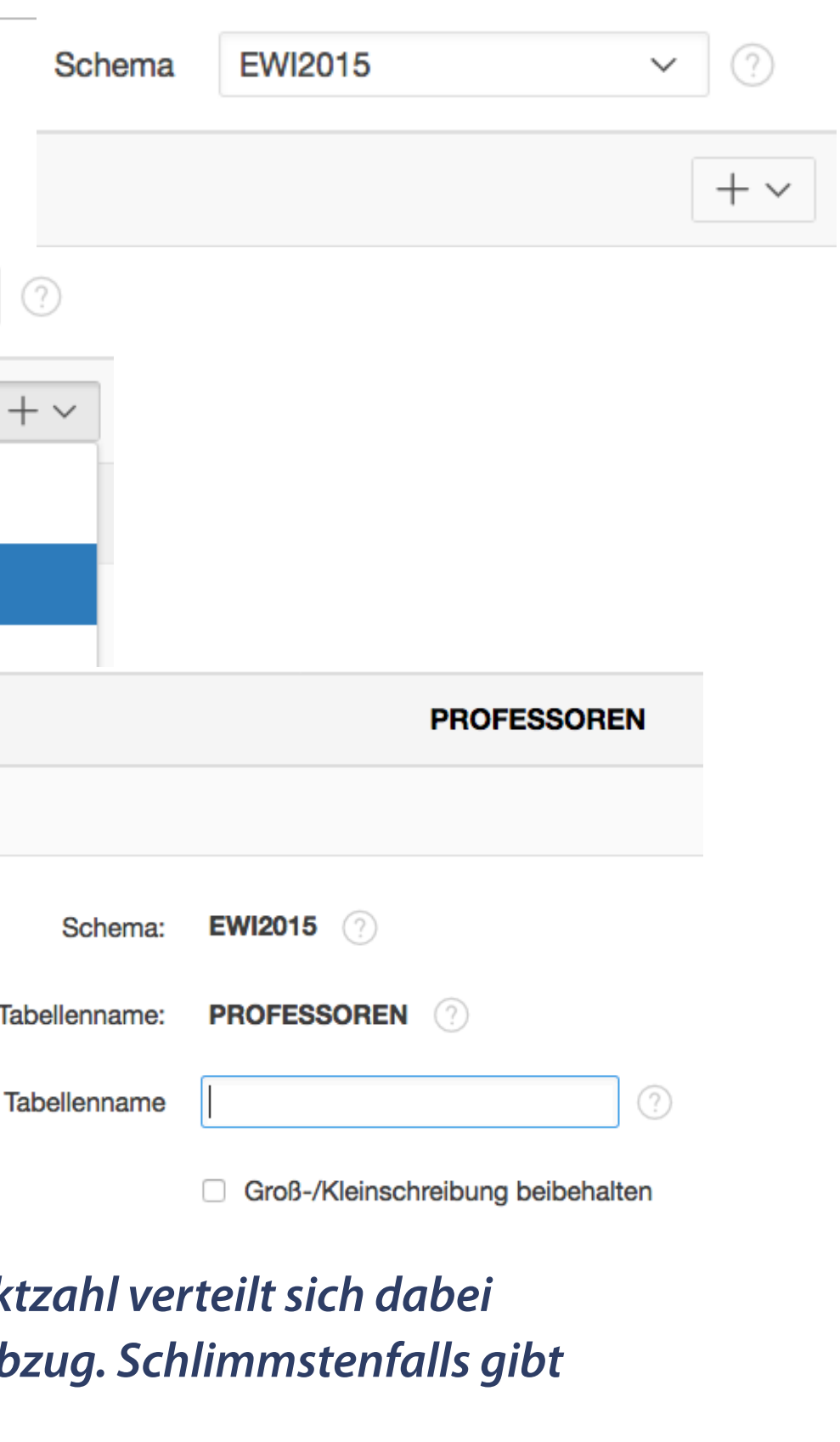

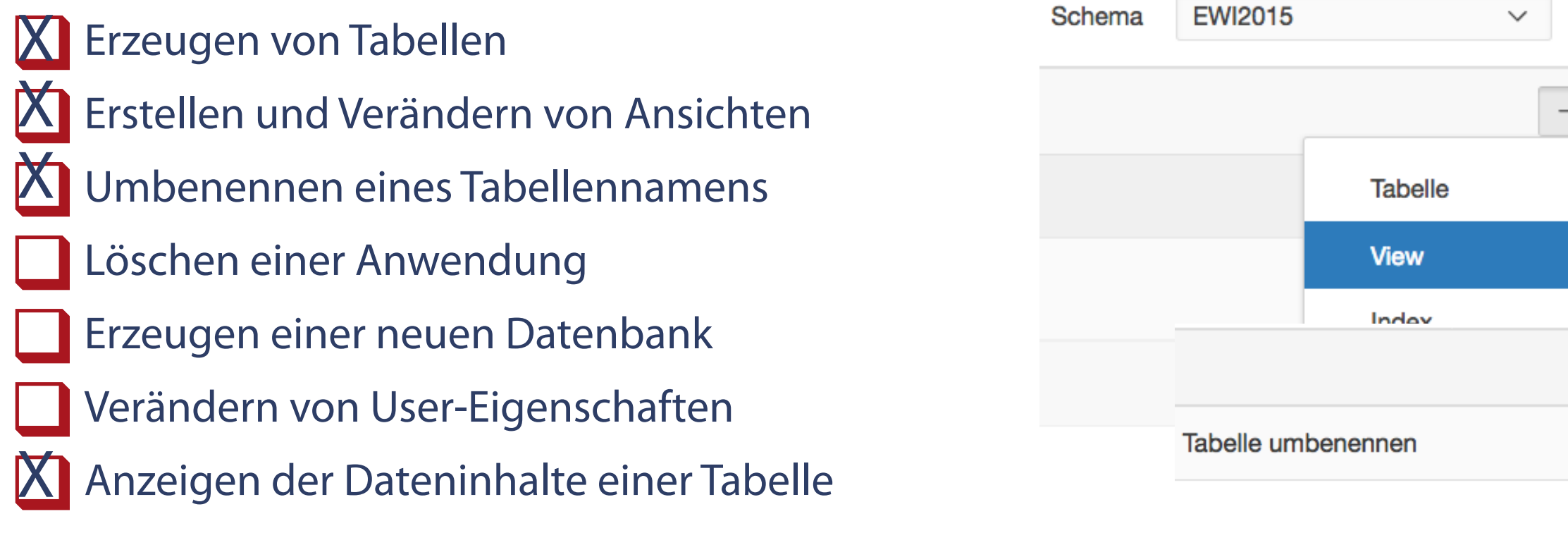

Aktueller

Neuer

**Warum wird zwischen dem Nullwert und dem Wert 0 unterschieden?** 

- Weil der Wert 0 numerisch ist und der Nullwert ein Zeichen darstellt.
- O Da gibt es überhaupt keinen Unterschied.
- Weil der Wert 0 sowohl als numerischer als auch als Textwert in der Datenbank gespeichert werden kann und der Nullwert nur als Textwert.
- **X** Weil der Wert 0 ein numerischer und der Nullwert ein typloser Wert ist.

## **Datentypen**

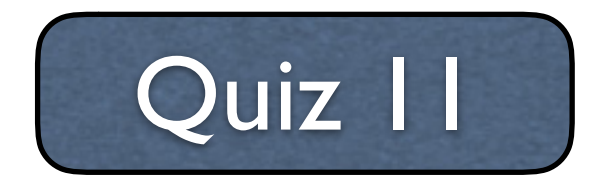

## **Quiz 11 - Auswertung**

#### **Warum wird zwischen dem Nullwert und dem Wert 0 unterschieden?**

Weil der Wert 0 numerisch ist und der Nullwert ein Zeichen darstellt. Da gibt es überhaupt keinen 100 % Unterschied. Weil der Wert 0 sowohl als numerischer als auch als Textwert in der Datenbank gespeichert werden kann und der Nullwert nur als Textwert. 5 % Weil der Wert 0 numerisch ist und Weil der Wert 0 ein numerischer der Nullwert ein Zeichen darstellt. und der Nullwert ein typloser Wert 5 % Da gibt es überhaupt keinen ist. Unterschied. Weil der Wert 0 sowohl als  $13%$ numerischer als auch als Textwert in der Datenbank gespeichert werden kann und der Nullwert nur als Textwert. Weil der Wert 0 ein numerischer 77 % und der Nullwert ein typloser Wert ist. Weil der Wert 0 numerisch ist und der Nullwert ein Zeichen darstellt. Da gibt es überhaupt keinen Unterschied. Weil der Wert 0 sowohl als numerischer als auch als Textwert in der Datenbank gespeichert werden kann und der Nullwert nur

#### **WS 2016 - WS 2017 - WS 2018**

Weil der Wert 0 ein numerischer und der Nullwert ein typloser Wert ist.

als Textwert.

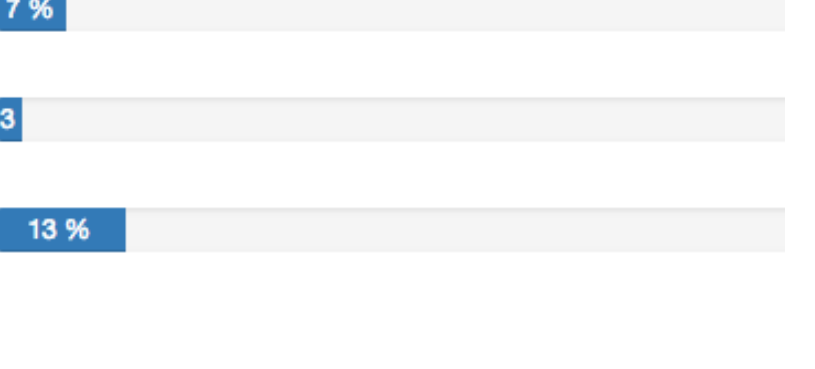

76 %

**Ausgabe Name und Beruf aller Mitarbeiter der Firma sortiert nach Gehalt (die niedrigsten zuerst).** 

SELECT name, position FROM mitarbeiter ORDER BY position; SELECT name, position FROM mitarbeiter SORT BY gehalt; SELECT name, position FROM mitarbeiter ORDER BY gehalt; SELECT name, position FROM mitarbeiter ORDER BY gehalt DESC; SELECT name, position FROM mitarbeiter ORDER BY gehalt ASC; !SELECT name | position FROM mitarbeiter ORDER BY gehalt ASC; X **XI** 

**Hinweis**: Die Sortierung liefert im Fall DESC zuerst die höchsten Werte im Fall ASC demzufolge zuerst die niedrigsten Werte. Werden Zeichenketten sortiert, dann wird mit DESC das Alphabet von hinten (Buchstabe Z) und mit ASC von vorn (Buchstabe A) "aufgerollt".

! *Die Rechtecke zeigen an, dass mehrere Antworten richtig sind! Die Gesamtpunktzahl verteilt sich dabei gleichmäßig auf die richtigen Antworten! Falsche Antworten erzeugen Punktabzug. Schlimmstenfalls gibt es 0 Punkte. IN DER KLAUSUR KÖNNEN NEBEN SINGLE CHOICE FRAGEN AUCH EINIGE WENIGE OFFENE FRAGEN VORKOMMEN!*

 **Welches Ergebnis erzielen hier die Verkettungsoperatoren?**

```
SELECT name || ': ' || gehalt ANGESTELLTE, 
RPAD(' ',TRUNC(gehalt/400,0), '*') UND_IHRE_GEHALTSSTERNE
FROM mitarbeiter 
ORDER BY gehalt DESC;
```
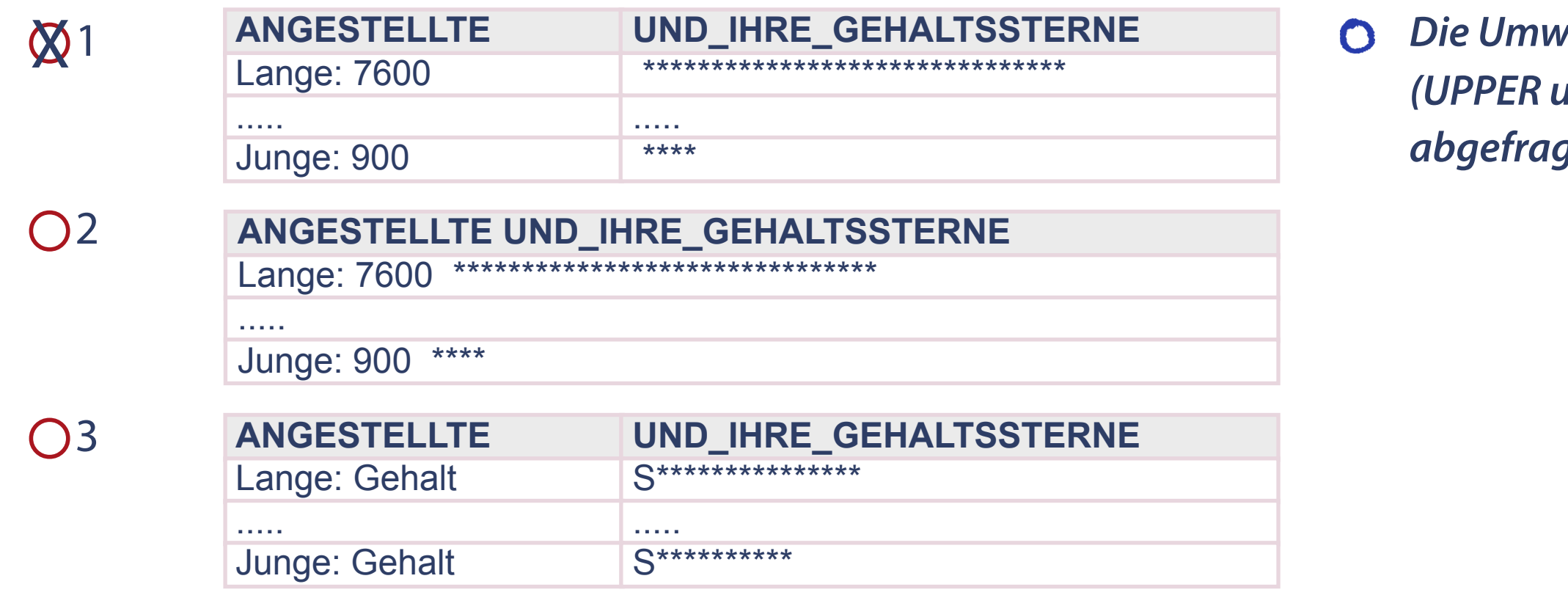

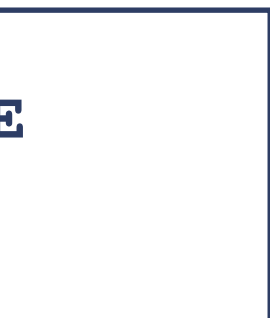

*Die Umwandlung von Zeichenfolgen (UPPER u.a.) kann in SQL-Anweisungen abgefragt werden.*

 **Welche männlichen Mitarbeiter (Name, Vorname, Position) sind in der Abteilung 260Z beschäftigt?**

- SELECT name, vorname, position FROM mitarbeiter WHERE anrede = 'H' AND abt\_nr = '260Z';
- **O** SELECT name, vorname, position FROM mitarbeiter WHERE anrede  $=$  H AND abt\_nr = 260Z;
- **O** SELECT name, vorname, position FROM mitarbeiter WHERE anrede  $=$  "H" AND abt\_nr  $=$  "260Z";
- **O** SELECT name, vorname, position FROM mitarbeiter WHERE anrede =  $\ln'$  OR abt\_nr = '260Z';

## **Die WHERE- Klausel**

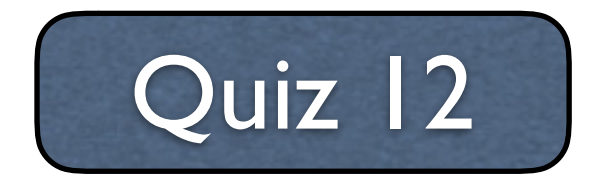

## **Quiz 12 - Auswertung**

### **Welche männlichen Mitarbeiter (Name, Vorname, Position) sind in der Abteilung 260Z beschäftigt?**

F43 - Welche männlichen Mitarbeiter (Name, Vorname, Position) sind in der Abteilung 260Z beschäftigt?

SELECT name, vorname, position FROM mitarbeiter WHERE anrede  $=$  'H' AND abt\_nr = '260Z';

SELECT name, vorname, position FROM mitarbeiter WHERE anrede  $=$  H AND abt\_nr = 260Z;

SELECT name, vorname, position FROM mitarbeiter WHERE anrede  $=$  "H" AND abt\_nr = "260Z";

SELECT name, vorname, position FROM mitarbeiter WHERE anrede  $=$  'h' OR abt\_nr = '260Z';

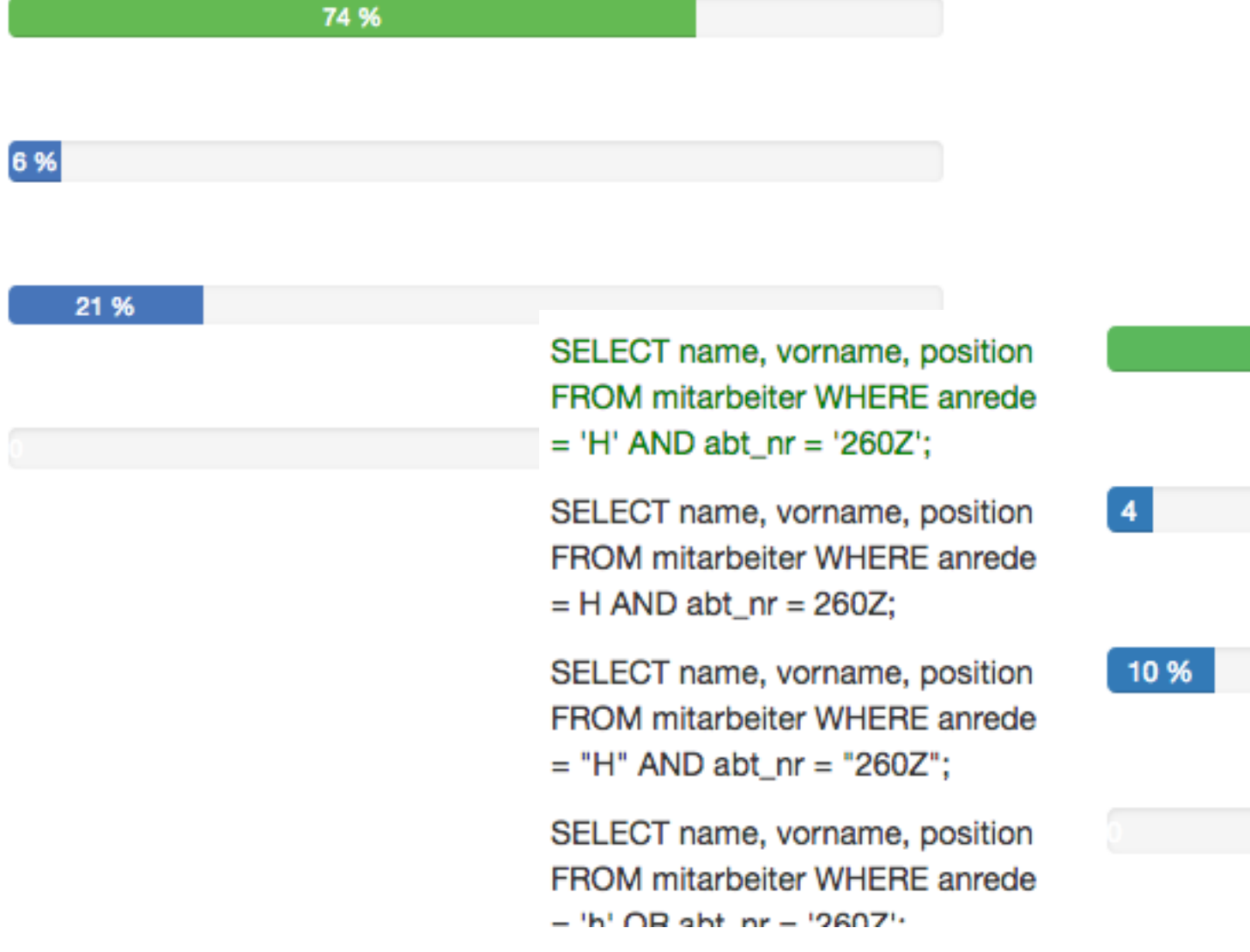

#### **WS 2017 - WS 2018**

85 %

**Erstellen Sie die Liste aller unterschiedlichen Positionen und Abteilungsnamen in den Abteilungen "Logistik" und "Controlling". Duplikate innerhalb einer Abteilung sollen unterdrückt werden!** 

SELECT DISTINCT position, abt\_name FROM mitarbeiter m, abteilung a WHERE m.abt\_nr = a.abt\_nr AND abt\_name = 'Logistik' AND abt\_name = 'Controlling' SELECT DISTINCT position, abt\_name FROM mitarbeiter m, abteilung a WHERE m.abt  $nr = a$ .abt  $nr$  AND (abt\_name = 'Logistik' OR abt\_name = 'Controlling') SELECT DISTINCT m.position, a.abt\_name FROM mitarbeiter, abteilung WHERE a.abt\_name = 'Logistik' AND a.abt\_name = 'Controlling' SELECT DISTINCT position, abt\_name FROM mitarbeiter m, abteilung a WHERE m.abt\_nr = a.abt\_nr AND abt\_name = "Logistik" OR abt\_name = "Controlling" ! SELECT DISTINCT position, abt\_name FROM mitarbeiter m, abteilung a WHERE m.abt\_nr = a.abt\_nr AND a.abt\_name IN ('Logistik','Controlling') X X ! *Die Rechtecke zeigen an, dass mehrere Antworten richtig sind! Die Gesamtpunktzahl verteilt sich dabei gleichmäßig auf die richtigen Antworten! Falsche Antworten erzeugen Punktabzug. Schlimmstenfalls gibt es 0 Punkte. IN DER KLAUSUR KÖNNEN NEBEN SINGLE CHOICE FRAGEN AUCH EINIGE WENIGE OFFENE FRAGEN VORKOMMEN!*

**Wie hoch ist das höchste Gehalt in der Gruppe der Mitarbeiter ohne Leitungsfunktion?**

## **Unterabfragen**

**O SELECT MAX(gehalt) FROM mitarbeiter ma** WHERE ma.pers\_nr IN (SELECT ml.leiter FROM mitarbeiter ml); **O SELECT MAX(gehalt) FROM mitarbeiter ma** WHERE ma.pers\_nr IS NOT (SELECT ml.leiter FROM mitarbeiter ml WHERE pers\_nr <> leiter); **O** SELECT MAX(gehalt) FROM mitarbeiter ma WHERE ma.pers\_nr IN (SELECT ml.leiter FROM mitarbeiter ml WHERE leiter IS NOT NULL); Befehl 3 SELECT MAX(gehalt) FROM mitarbeiter ma WHERE ma.pers\_nr NOT IN

(SELECT ml.leiter FROM mitarbeiter ml WHERE leiter IS NOT NULL); Befehl 4

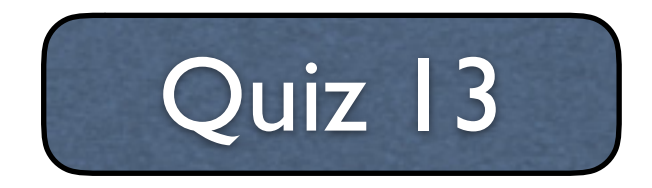

## Befehl 1

### Befehl 2

- 
- 

## **Quiz 13 - Auswertung**

### **Wie hoch ist das höchste Gehalt in der Gruppe der Mitarbeiter ohne Leitungsfunktion?**

F45 - Wie hoch ist das höchste Gehalt in der Gruppe der Mitarbeiter ohne Leitungsfunktion?

6 %

SELECT MAX(gehalt) FROM mitarbeiter ma WHERE ma.pers\_nr IN (SELECT ml.leiter FROM mitarbeiter ml);

SELECT MAX(gehalt) FROM mitarbeiter ma WHERE ma.pers\_nr IS NOT (SELECT ml.leiter FROM mitarbeiter ml WHERE pers\_nr <> leiter);

SELECT MAX(gehalt) FROM mitarbeiter ma WHERE ma.pers\_nr IN (SELECT ml.leiter FROM mitarbeiter ml WHERE leiter IS NOT NULL);

SELECT MAX(gehalt) FROM mitarbeiter ma WHERE ma.pers\_nr NOT IN (SELECT ml.leiter FROM mitarbeiter ml WHERE leiter IS NOT NULL);

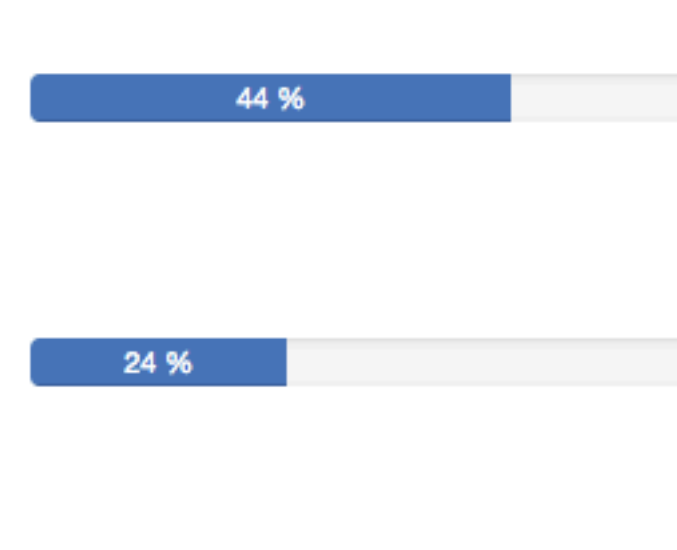

26 %

SELECT MAX(gehalt) FROM mitarbeiter ma WHERE ma.pers\_nr IN (SELECT ml.leiter FROM mitarbeiter ml);

SELECT MAX(gehalt) FROM mitarbeiter ma WHERE ma.pers\_nr IS NOT (SELECT ml.leiter FROM mitarbeiter ml WHERE pers\_nr <> leiter);

SELECT MAX(gehalt) FROM mitarbeiter ma WHERE ma.pers\_nr IN (SELECT ml.leiter FROM mitarbeiter ml WHERE leiter IS NOT NULL);

SELECT MAX(gehalt) FROM mitarbeiter ma WHERE ma.pers\_nr NOT IN (SELECT ml.leiter FROM mitarbeiter ml WHERE leiter IS NOT NULL);

#### **WS 2017 - WS 2018**

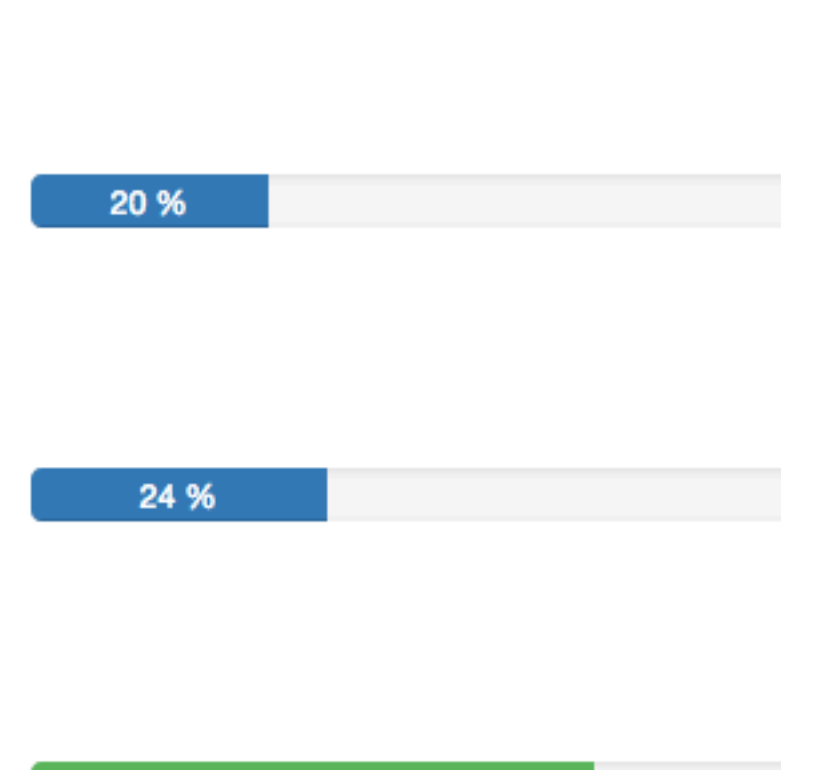

46 %

10 %

 **Wie viele Mitarbeiter arbeiten in den einzelnen Abteilungen? Zeigen Sie die Abteilungsnummer sowie die Mitarbeiterzahl in einer Spalte an! Trennen Sie beide Werte durch einen Schrägstrich (Slash). Sortieren Sie nach Abteilungsgröße absteigend! Achten Sie darauf, dass Mitarbeiter die keiner Abteilung zugeordnet sind, nicht angezeigt werden**

- $O<sub>1</sub>$ **SELECT CONCAT(abt\_nr, COUNT(abt\_nr)) "Mitarbeiter je Abteilung" FROM mitarbeiter WHERE abt\_nr IS NOT NULL GROUP BY abt\_nr ORDER BY CONCAT(abt\_nr, COUNT(abt\_nr)) DESC;**
- $\mathbb{Z}^2$ X **SELECT abt\_nr || ' / ' || COUNT(abt\_nr) "Mitarbeiter je Abteilung" FROM mitarbeiter WHERE abt\_nr IS NOT NULL GROUP BY abt\_nr ORDER BY COUNT(abt\_nr) DESC**
- O<sub>3</sub> **SELECT abt\_nr || ' / ' || COUNT(m.abt\_nr) "Mitarbeiter je Abteilung" FROM mitarbeiter m WHERE m.abt\_nr IS NOT NULL GROUP BY m.abt\_nr ORDER BY "Mitarbeiter je Abteilung" DESC**

**Joins (1)**

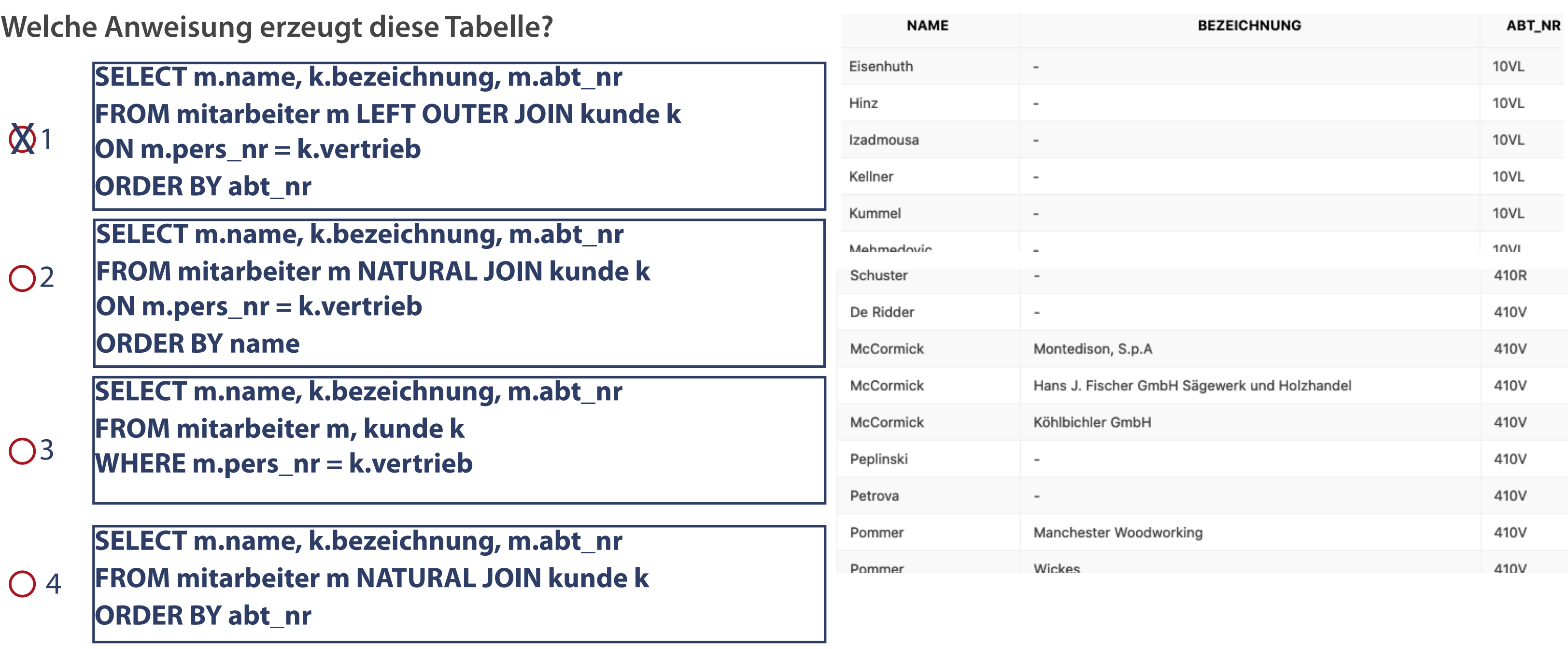

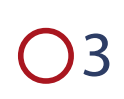

**Welche Voraussetzungen müssen erfüllt sein, um einen NATURAL JOIN beim Verknüpfen zweier Tabellen einsetzen zu können?**

**JOINs (2)**

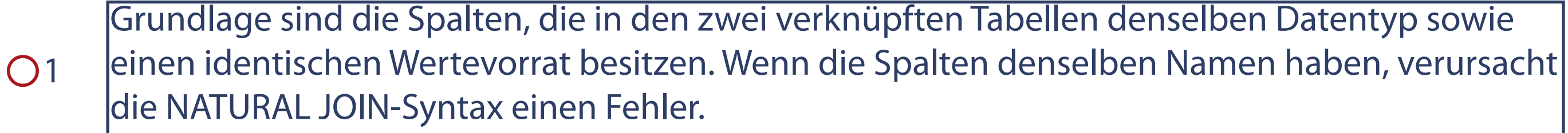

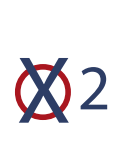

Der Join wird nur für Spalten mit gleichem Namen und gleichem Datentyp in beiden Tabellen erstellt. Wenn die Spalten denselben Namen haben, ihre Datentypen sich jedoch unterscheiden, verursacht die NATURAL JOIN-Syntax einen Fehler.

Als Grundforderung eines NATURAL-JOINS müssen immer mehrere Attributpaare zu finden sein, die in jeweils einem Datensatz der beiden verknüpften Tabellen identische Werte besitzen.

**Welche der nachfolgenden Formulierungen liefert eine korrekte Aussage für das Erzeugen von Seiten im Application Builder?** 

 $\bigotimes$  3

 $O<sub>1</sub>$ Jede der zu erstellenden Seiten muss einem bestimmten Seitentyp zugeordnet werden. Möglich sind bspw. Formulare, Berichte und andere. Nach dem ersten Erstellen besteht weiterhin die Möglichkeit, sowohl die Eigenschaften zu editieren als auch neue Seiten hinzuzufügen, Seiten zu löschen oder zu ändern. Die Seitenreihenfolge aller Seiten kann beliebig geändert werden. Die Homeseite kann ebenfalls verschoben werden, steht beim Aufruf der Anwendung dann automatisch an erster Stelle.

 $O<sup>2</sup>$ Jede der zu erstellenden Seiten kann einem oder mehreren Seitentypen zugeordnet werden. Möglich sind bspw. Formulare, Berichte und andere. Nach dem ersten Erstellen besteht weiterhin die Möglichkeit, sowohl die Eigenschaften zu editieren als auch neue Seiten hinzuzufügen, Seiten zu löschen oder zu ändern. Auch die Seitenreihenfolge kann geändert werden – außer der Home-Seite. Diese steht an erster Stelle.

Jede der zu erstellenden Seiten muss einem bestimmten Seitentyp zugeordnet werden. Möglich sind bspw. Formulare, Berichte und andere. Nach dem ersten Erstellen besteht weiterhin die Möglichkeit, sowohl die Eigenschaften zu editieren als auch neue Seiten hinzuzufügen, Seiten zu löschen oder zu ändern. Auch die Seitenreihenfolge kann geändert werden – außer der Home-Seite. Diese steht generell an erster Stelle.

### **Ausführung: Multiple Choice**

#### **Formulare werden automatisch eingescannt**

## **Grundlegende Hinweise zur Klausur**

- **Deshalb einleitende Hinweise genau lesen**
- NICHT (!!!!!!!) auf den Rand schreiben, Schmierpapier am Ende  $\mathbb{R}^n$ der Aufgaben nutzen
- NUR Kugelschreiber oder Filzstifte, Farben schwarz oder blau
- Matrikelnummer (!!!!) und Namen in DRUCK-/ SCHÖNSCHRIFT  $\mathcal{L}_{\mathcal{A}}$ eintragen
- Kreuze in den Feldern deutlich sichtbar eintragen  $\mathcal{L}_{\mathcal{A}}$
- Falsch gesetzte Kreuze NICHT mit TippEx korrigieren, sondern  $\overline{\phantom{a}}$ Feld VOLL ausmalen

#### **Fragen**

## **Ein letzter Hinweis**

- Bevor Sie anfangen, Kreuze zu setzen, lesen Sie die  $\overline{\mathcal{L}}$ Fragen bis zum letzten Wort sorgfältig durch.
- Die Fragestellungen sind grundsätzlich in Form von  $\Box$ Einfachantworten oder in Matrixform ausgeführt.

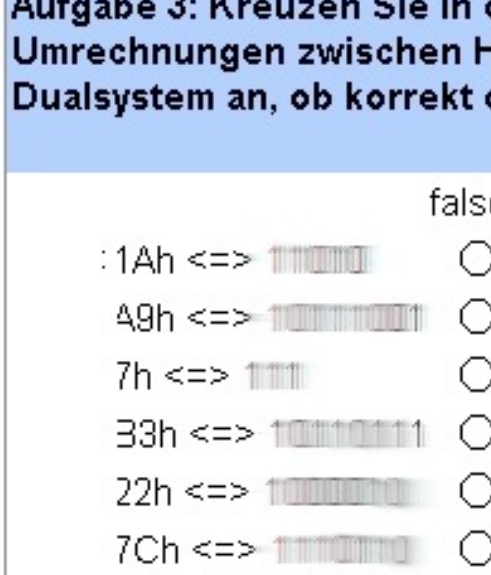

**Service** 

Watercommon Professional Professional

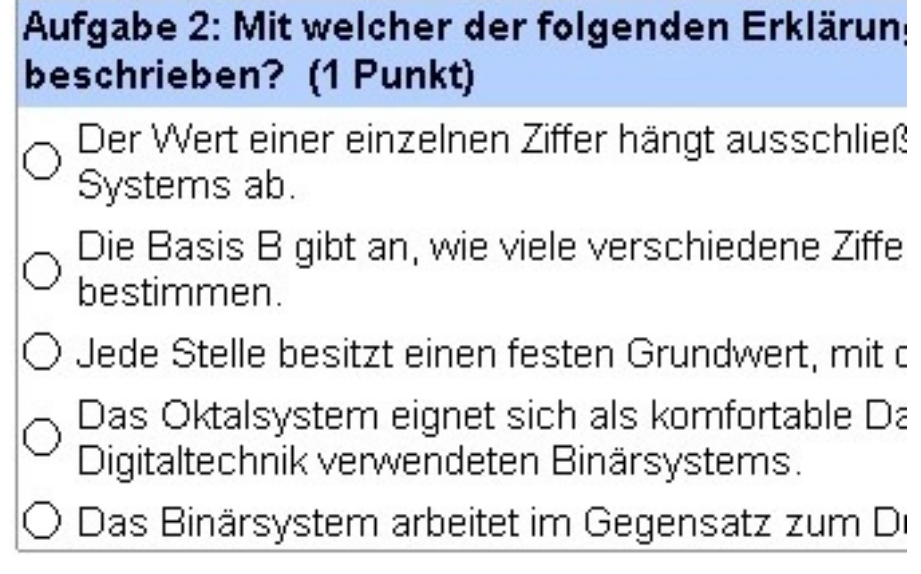

### WIR WÜNSCHEN IHNEN VIEL ERFOLG IN DER KLAUSUR

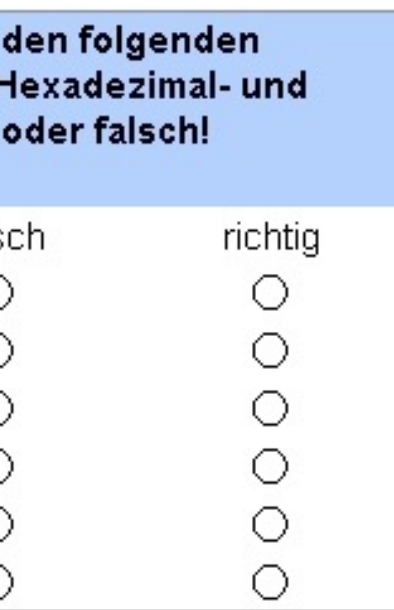